## **ANEXO A – MIGRAÇÃO DE DADOS - (TransCAD – SPRING)**

### **1. PREPARAÇÃO DO** *SOFTWARE* **SPRING PARA IMPORTAÇÃO**

Para que os dados possam ser inseridos no *software* **SPRING**, foi necessário cumprir as seguintes etapas, que são requeridas pela rotina do programa:

#### **1.1. Criação do Banco de Dados: NovoPoa (Figura A.1)**

O Banco de Dados no SPRING corresponde fisicamente a um diretório onde serão armazenados tanto o Modelo de Dados, com suas definições de categorias e classes, quanto os projetos pertencentes ao banco.

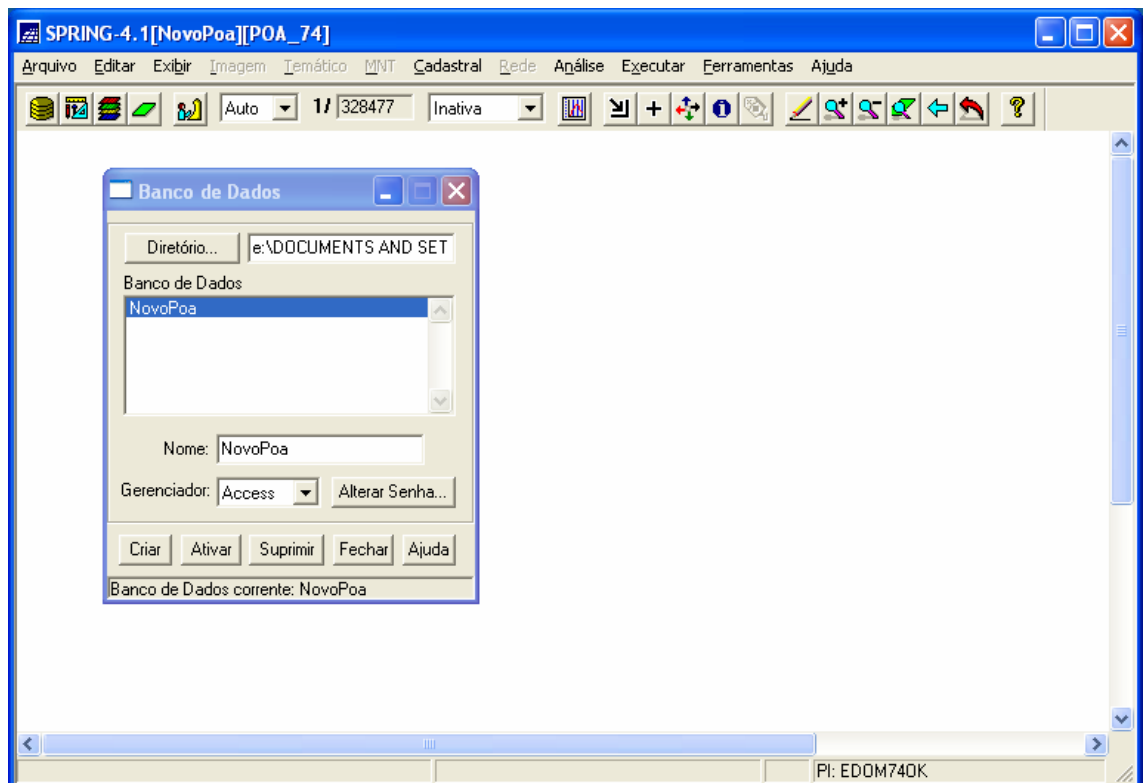

**Figura A.1: Criação do Banco de Dados: NovoPoa** 

### **1.2.Criação do Projeto:POA\_74 (Figura A.2)**

No projeto são definidos os limites geográficos do município de Porto Alegre, ou seja, a determinação das coordenadas geográficas ou planas da área a ser representada. Neste projeto utilizou-se coordenadas planas. Também foi necessário definir a Projeção Cartográfica da base digital. Adotou-se o Sistema UTM, com Modelo de Terra: Projeção SAD69. Desta forma definiu-se o Retângulo Envolvente com as seguintes informações:

- **PROJEÇÃO : UTM/SAD69**
- LONGITIDE: o 51<sup>o</sup> 00'0.00"
- **RETÂNGULO ENVOLVENTE:** 
	- o **COORDENADAS PLANAS:** 
		- **X1** = 460672.910 **X2** = 509549.100
		- **Y1=** 6647655.650 **Y2=** 6694034.210
		- **Hemisfério Sul**

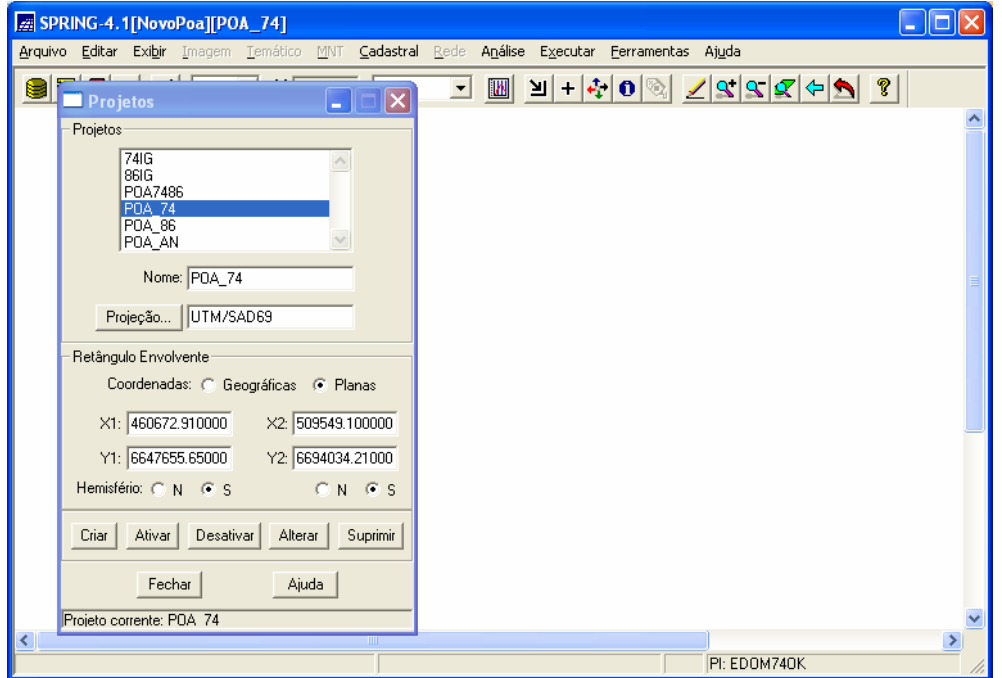

**Figura A.2:** Criação do Projeto:POA\_74

#### **1.3.Criação do Modelo de Dados (Figura A.3)**

A definição do Modelo de dados corresponde à definição das Categorias e Classes de Representação a ser implementadas no Projeto POA\_74:

#### **Criação dos modelos de dados:**

**Categoria: ZT Modelo:** cadastral (Figura A.3)

**Categoria:** DADOS74 **Modelo:** Objeto (Figura A.4)

 **Atributos:** NOME; POP\_T; POP\_A; AREA; DENS; RMM; RMM\_SM; RMM\_D; VGBD.

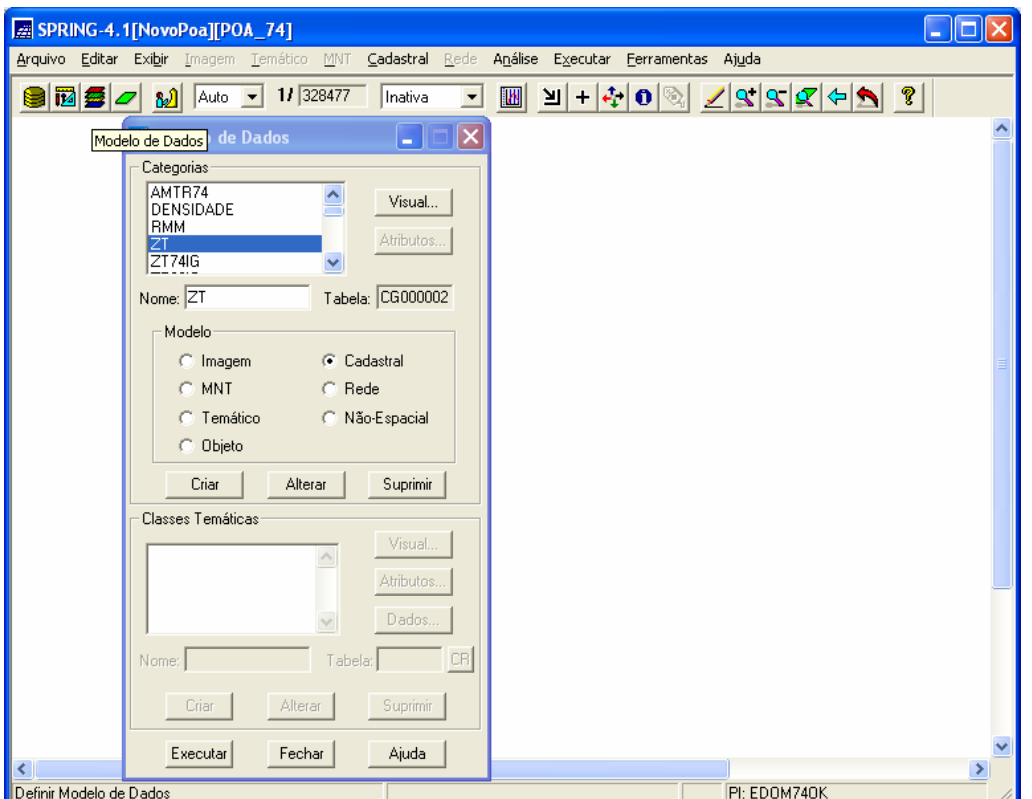

**Figura A.3:** Definição do Modelo de Dados (Cadastral) - Categoria ZT

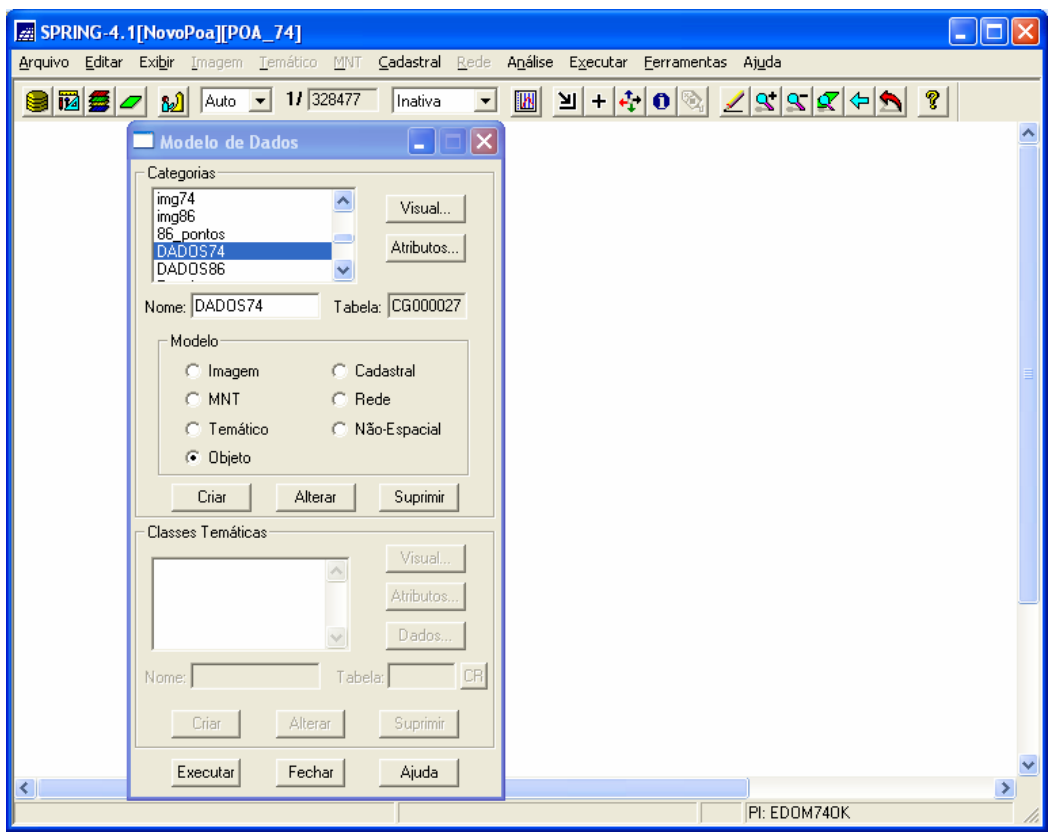

**Figura A.4:** Definição do Modelo de Dados (Objeto) - Categoria DADOS74

Uma vez cumprida estas 3 etapas, o software SPRING já está pronto para receber a base de dados. Maiores detalhes e definições destes elementos podem ser encontradas no MENU "AJUDA" na tela principal do programa.

#### **2. IMPORTAÇÃO DOS DADOS**

Dentre os formatos disponíveis no SPRING para importação de dados optou-se por importar a base de dados das ZTs em formato de texto (SPR) com dados de linhas. Isto evita um problema comum que acontece na importação de dados de áreas, que é a duplicação de linhas nas fronteiras. Antes da importação, portanto, foi necessária a execução de alguns procedimentos de conversão da base de dados original de áreas para linhas, exportação como texto, conversão de coordenadas (Longitude/Latitude para UTM) e formatação para o modelo de arquivo de importação de linhas do SPRING (spr), conforme as etapas descritas:

#### **2.1. Conversão da base de dados de áreas em linhas e exportação**

- A base de dados de área das ZTs 74 foram convertidas em linhas através do SIG Maptitude
- A base de linhas resultante foi exportada como texto: tools/export/ ....
- Arquivo resultante: **zt74line.geo (Figura A.5)**

| 4line.geo - WordPad                                                                                                    | 비미축 MBD AN HEIC AO O FFX |
|----------------------------------------------------------------------------------------------------|--------------------------|
| Arquivo Editar Exibir Inserir Formatar Ajuda                                                                                                    |                          |
|                                                                                                    |                          |
| 36,20,-51.226977,-30.175688,-51.227934,-30.174653,-51.227456,-30.172998,-51.226738,-30.170722,-51.226498,-30.168238,-51.227(<br>37, 3, -51.224770, -30.146578, -51.224878, -30.144147, -51.225973, -30.141752                                                           |                          |
| 42,18,-51.200118,-30.191206,-51.201398,-30.190798,-51.203040,-30.190587,-51.207828,-30.189552,-51.214770,-30.188932,-51.218:<br>39,17,-51.201030,-30.151879,-51.203281,-30.151684,-51.205196,-30.152098,-51.205913,-30.153547,-51.209983,-30.153340,-51.2099            |                          |
| 69,7,-51.201030,-30.151879,-51.201229,-30.150333,-51.202024,-30.148958,-51.204607,-30.146724,-51.208979,-30.146724,-51.2113(<br>44, 14, -51.180679, -30.212325, -51.183729, -30.211243, -51.186490, -30.210448, -51.188817, -30.211387, -51.191092, -30.212304, -51.194 |                          |
| 41,8,-51.176232,-30.177756,-51.185089,-30.179206,-51.190354,-30.181689,-51.194122,-30.182936,-51.196683,-30.184451,-51.19769                                                                                                    |                          |
| 43,32,-51.176232,-30.177756,-51.173451,-30.177434,-51.171917,-30.175843,-51.170843,-30.175843,-51.168082,-30.176904,-51.1659<br>40,7,-51.183344,-30.160815,-51.182935,-30.163479,-51.182217,-30.165755,-51.180780,-30.168031,-51.179823,-30.170722,-51.17623            |                          |
| 68,7,-51.183344,-30.160815,-51.187517,-30.159957,-51.190299,-30.157723,-51.192485,-30.157723,-51.195864,-30.156863,-51.19805<br>35, 4, -51, 159398, -30, 159870, -51, 157809, -30, 161589, -51, 155424, -30, 162963, -51, 154788, -30, 164697                           |                          |
| 67, 3, -51.159398, -30.159870, -51.175792, -30.163737, -51.183344, -30.160815<br>31,9,-51,132491,-30,167236,-51,142085,-30,166893,-51,143300,-30,167402,-51,144403,-30,165305,-51,146830,-30,165305,-51,14859                                                           |                          |
| 32, 37, -51.132491, -30.167236, -51.115219, -30.168434, -51.112650, -30.172118, -51.110185, -30.176387, -51.108072, -30.176234, -51.107                                                                                                    |                          |

**Figura A.5:** Arquivo resultante da exportação das linhas **zt74line.geo** 

As 96 áreas das ZTs de 1974 de Porto Alegre foram transformadas em 317 linhas formadas ao todo por 3702 pares de coordenadas. A Figura A.5 apresenta o formato do arquivo de exportação de texto criado pelo Maptitude, onde o primeiro número se refere ao ID da linha criada, o segundo é o número de pontos que forma esta linha e em seguida aos pares de coordenadas, na ordem latitude e longitude respectivamente. Cada linha corresponde a uma das 317 linhas que formam as fronteiras das ZTs.

### **2.2. Conversão de coordenadas e formatação do arquivo de importação para o**  *software* **SPRING**

Como a base de dados original está no sistema de projeção Latitude/Logitude é necessária a conversão para a projeção UTM.

A formatação do arquivo de texto com dados de linhas gerado pelo SPRING **(Figura A.6)** também é diferente do gerado pelo Maptitude, portanto também é necessária esta adequação. Estes dois procedimentos foram executados de forma concomitante, através de planilha montada na planilha MS Excel.

| area13.txt - Bloco de notas          |                                                                                           |  |
|--------------------------------------|-------------------------------------------------------------------------------------------|--|
| Arquivo Editar Formatar Exibir Ajuda |                                                                                           |  |
| LINES                                |                                                                                           |  |
| <b>INFO</b>                          |                                                                                           |  |
| //Ancos sem Topologia                |                                                                                           |  |
|                                      | //Arquivo ASCII qerado pelo Sistema SPRING<br>//Proieto: POA – Plano de informação: ZT_74 |  |
|                                      | //Categoria: Cad_Urbano  – Modelo: CADASTRALMODEL                                         |  |
| <b>DATUM</b>                         | 5AD69, 6378160.000000, 0.003353, 0.000000, 0.000000, 0.000000                             |  |
| PROJECTION                           | UTM/SAD69, 1, 0.000000, -0.785398, 0.000000, 0.000000                                     |  |
| BOX.                                 | 460672.906739, 6647655.647530, 509549.095379, 6694034.211668                              |  |
| UNITS Metros                         |                                                                                           |  |
| 25000.000000<br>SCALE                |                                                                                           |  |
| INFO_END                             |                                                                                           |  |
| 484132.560160                        | 6685085.377321                                                                            |  |
| 484157.868997                        | 6685131.509850                                                                            |  |
| 484183.971287                        | 6685162.684325                                                                            |  |
| 484242.806905                        | 6685176.065244                                                                            |  |
| 484306.794446                        | 6685162.526730                                                                            |  |
| 484421.870482                        | 6685114.044439                                                                            |  |
| 484486.646850                        | 6685087.984656                                                                            |  |
| 484614.254088<br>484646.188193       | 6685046.609660<br>6685047.651282                                                          |  |
| 484749.147589                        | 6685108.184172                                                                            |  |
| 484779.109744                        | 6685210.279869                                                                            |  |
| 484809.092313                        | 6685227.607154                                                                            |  |
| 484897.138272                        | 6685259.529623                                                                            |  |
| 484947.872415                        | 6685271.566027                                                                            |  |
| 485019.365702                        | 6685272.549487                                                                            |  |
| 485057.334691                        | 6685306.397334                                                                            |  |
| 485049.820958                        | 6685226.051187                                                                            |  |
| 485103.346737                        | 6685099.469481                                                                            |  |
| 485165.409854                        | 6685008.911649                                                                            |  |
| 485224.356494                        | 6685011.649902                                                                            |  |
| 485274.413739                        | 6685024.237956                                                                            |  |
|                                      |                                                                                           |  |
|                                      |                                                                                           |  |

**Figura A.6:** Formato de arquivo de linhas (extensão spr) gerado e lido pelo SPRING.

Após a conversão de coordenadas e formatação dos dados de linhas segue-se os seguintes passos:

- Copiar para o arquivo (extensão SPR) que foi gerado com o cabeçalho e os dados inicias de retângulo envolvente;
- Ativar no software SPRING o Banco de Dados já criado;
- Importar o arquivo de extensão SPR contendo os dados das linhas (Figura A.7);
- Dar um nome para o PI;
- Tornar ativos pontos, linhas e objetos no Painel de controle (Figura A.8);
- Ativar Menu/Cadastral/Edição Vetorial (Figura A.8);
- Ajustar nós e poligonizar.
- Após isto é necessário associar a cada objeto (área), um nome e um rótulo, que será seu identificador na tabela de atributos (Figura A.9)

Um último procedimento, importantíssimo é ativar Menu/ Ferramentas/ Limpar vetores e selecionar: eliminar fragmentos duplicados (Figura A.10). Isto elimina um problema muito comum, que é a duplicação das linhas nas fronteiras, o que impede que as áreas sejam reconhecidas como adjacentes, impedindo a realização na análise espacial.

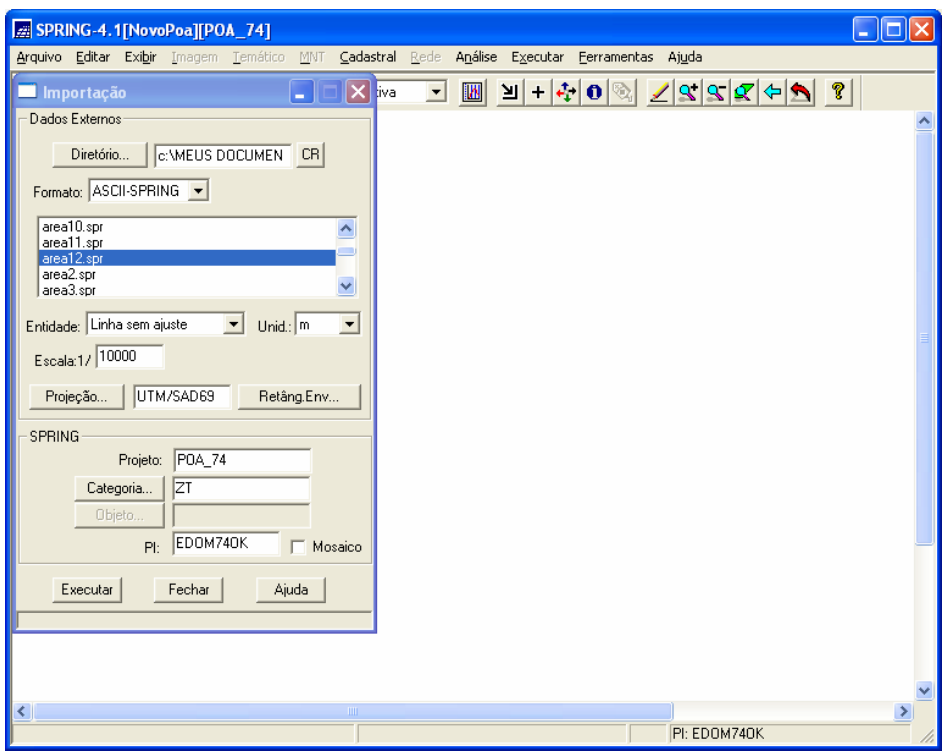

**Figura A.7**: Importação do arquivo de linhas (extensão SPR)

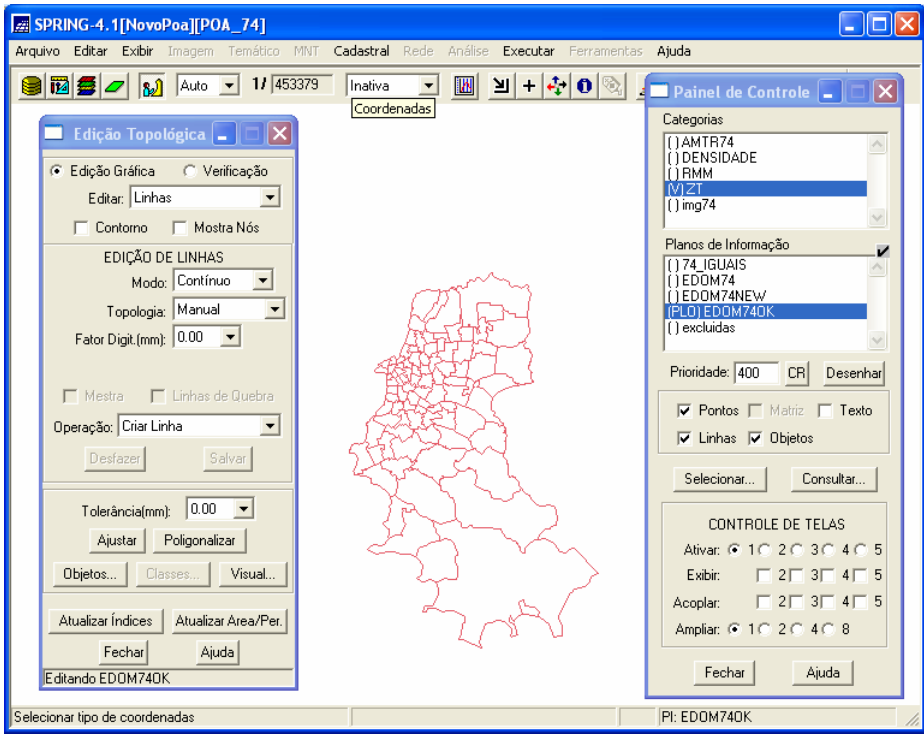

**Figura A.8 –** Ajustar nós e poligonizar

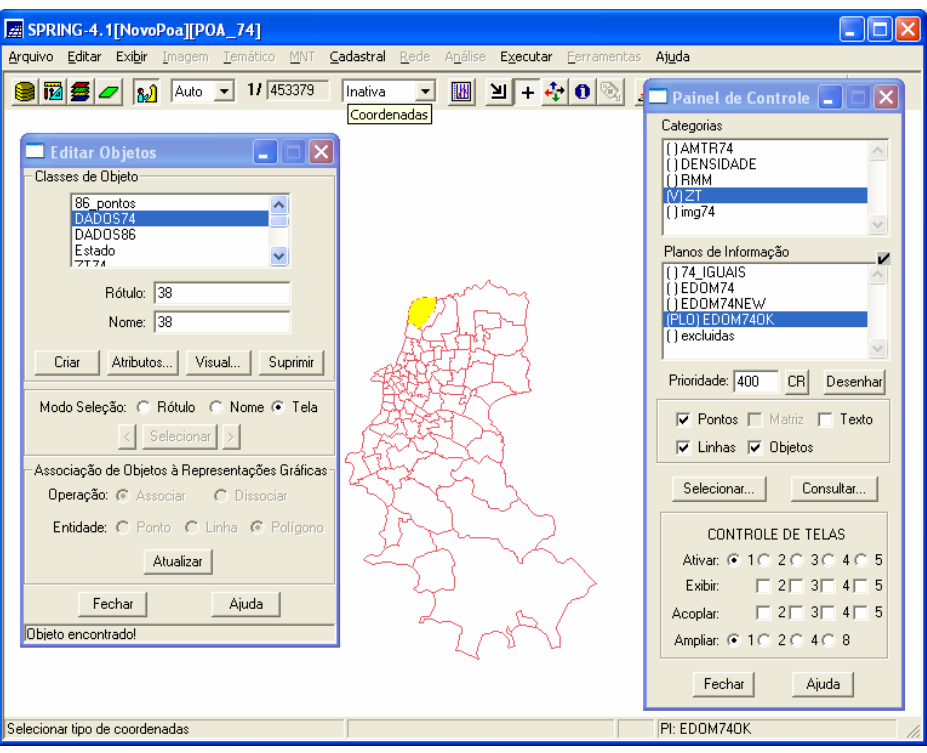

**Figura A.9**: Associação de cada objeto (área) a um nome e um rótulo

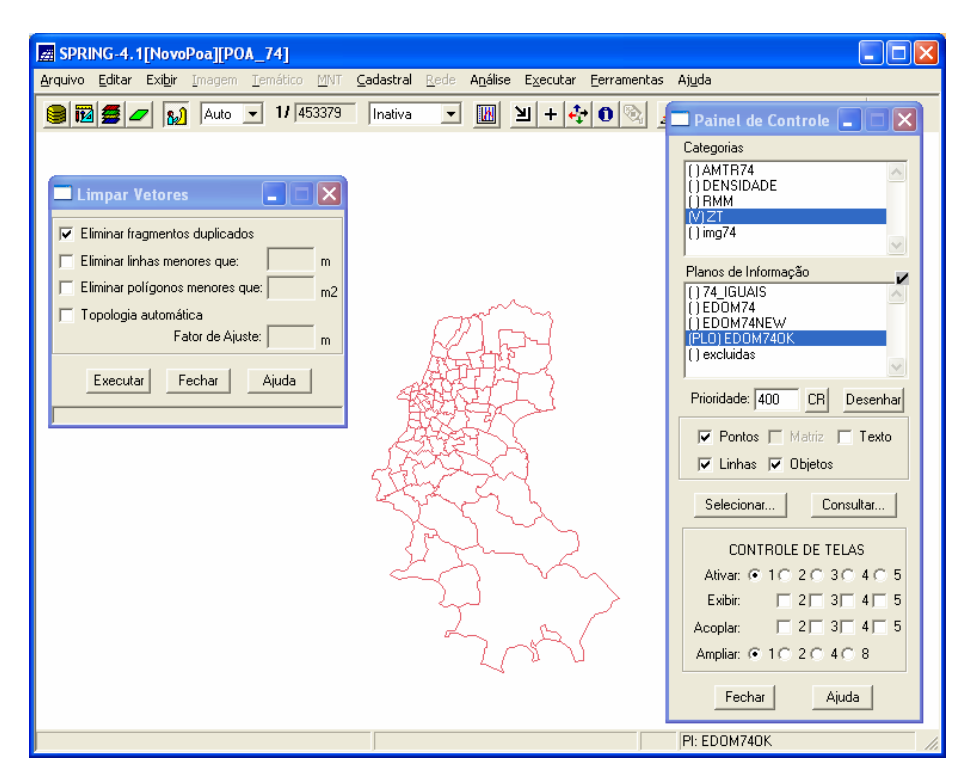

**Figura A.10**: Eliminar fragmentos duplicados.

## **ANEXO B – DADOS DAS PESQUISAS O-D EDOM 1974 E EDOM 1986**

| <b>ZTs</b>              | <b>VPBD</b> | <b>AREA</b> | <b>DOMIC</b> | POP T | <b>FROTA</b> | <b>DENSI</b> | <b>RENDA</b> |
|-------------------------|-------------|-------------|--------------|-------|--------------|--------------|--------------|
| $\mathbf 2$             | 7373        | 0,53        | 2698         | 8900  | 1438         | 16729,51     | 1094,64      |
| 3                       | 5759        | 0,38        | 2236         | 6730  | 1164         | 17717,05     | 790,22       |
| $\overline{\mathbf{4}}$ | 14351       | 0,54        | 5668         | 17010 | 2107         | 31309,19     | 758,68       |
| 5                       | 15533       | 0,61        | 6199         | 20360 | 2469         | 33202,36     | 646,69       |
| $\overline{\mathbf{r}}$ | 9633        | 0,45        | 2341         | 8010  | 1297         | 17818,01     | 758,68       |
| 8                       | 9724        | 0,31        | 2455         | 8350  | 1568         | 26715,91     | 916,40       |
| 10                      | 12203       | 0,53        | 3160         | 10910 | 1510         | 20500,73     | 589,91       |
| 12                      | 13859       | 0,91        | 2747         | 10330 | 1548         | 11404,69     | 701,89       |
| 13                      | 15492       | 0,59        | 3262         | 14030 | 2425         | 23850,70     | 1149,84      |
| 14                      | 19706       | 0,70        | 4006         | 14180 | 2253         | 20325,08     | 725,55       |
| 15                      | 18197       | 0,48        | 3244         | 12550 | 2264         | 26319,76     | 676,66       |
| 16                      | 9645        | 0,39        | 2125         | 7430  | 932          | 19159,64     | 610,41       |
| 17                      | 15627       | 0,67        | 3204         | 12220 | 1391         | 18199,86     | 466,88       |
| 18                      | 12825       | 1,19        | 3451         | 12900 | 1608         | 10882,66     | 353,31       |
| 19                      | 13363       | 0,58        | 2857         | 10820 | 1829         | 18696,64     | 692,43       |
| 20                      | 19826       | 1,18        | 3099         | 12100 | 3186         | 10282,87     | 1490,54      |
| 21                      | 12309       | 0,68        | 2420         | 9480  | 1546         | 13925,42     | 752,37       |
| 22                      | 17434       | 0,93        | 3618         | 14990 | 2068         | 16136,81     | 550,47       |
| 23                      | 14386       | 0,88        | 3001         | 11290 | 1287         | 12782,21     | 479,50       |
| 24                      | 15906       | 1,11        | 2904         | 12000 | 1536         | 10799,89     | 493,69       |
| 25                      | 19728       | 0,64        | 3278         | 13330 | 2495         | 20708,23     | 906,94       |
| 26                      | 6537        | 1,07        | 1228         | 5240  | 453          | 4898,65      | 376,97       |
| 27                      | 11313       | 1,92        | 3235         | 12770 | 1210         | 6656,25      | 353,31       |
| 28                      | 25868       | 1,37        | 5698         | 21250 | 3411         | 15463,17     | 547,32       |
| 29                      | 14845       | 0,90        | 2977         | 12120 | 1705         | 13418,38     | 624,61       |
| 30                      | 7557        | 0,89        | 1205         | 5180  | 744          | 5826,97      | 626,18       |
| 31                      | 30710       | 1,54        | 4971         | 20860 | 3514         | 13544,24     | 828,08       |
| 32                      | 23132       | 1,29        | 4131         | 17160 | 1995         | 13258,34     | 485,80       |
| 33                      | 21615       | 1,19        | 4459         | 17850 | 1187         | 14980,53     | 441,64       |
| 34                      | 11176       | 0,84        | 2363         | 10370 | 1032         | 12344,32     | 378,55       |
| 35                      | 20979       | 0,89        | 3668         | 14990 | 2553         | 16785,51     | 722,40       |
| 36                      | 10425       | 1,49        | 1871         | 7970  | 1160         | 5359,56      | 638,80       |
| 37                      | 10642       | 1,33        | 2055         | 9760  | 989          | 7340,71      | 484,23       |
| 38                      | 21766       | 4,97        | 4819         | 23280 | 674          | 4680,36      | 257,10       |
| 39                      | 16212       | 1,08        | 3419         | 13160 | 1947         | 12172,80     | 536,28       |
| 40                      | 16174       | 1,42        | 3193         | 12690 | 1998         | 8923,16      | 578,86       |
| 41                      | 5620        | 1,19        | 962          | 4130  | 852          | 3457,02      | 1148,26      |
| 42                      | 15878       | 1,39        | 2472         | 10120 | 2178         | 7294,92      | 854,89       |
| 43                      | 15887       | 2,65        | 3157         | 13640 | 1319         | 5152,34      | 376,97       |
| 44                      | 15779       | 0,82        | 3267         | 15180 | 1363         | 18598,58     | 436,91       |
| 45                      | 11561       | 0,64        | 2533         | 11760 | 695          | 18518,11     | 293,38       |
| 46                      | 18131       | 2,35        | 4036         | 17180 | 1657         | 7295,12      | 435,33       |
| 47                      | 10884       | 2,29        | 2099         | 9770  | 722          | 4258,61      | 318,61       |
| 48                      | 4023        | 2,38        | 894          | 5000  | 228          | 2097,44      | 304,42       |
| 49                      | 3114        | 7,64        | 595          | 2480  | 167          | 324,76       | 304,42       |
| 50                      | 10691       | 0,97        | 2505         | 9770  | 1395         | 10117,68     | 465,30       |
| 51                      | 15924       | 0,80        | 3134         | 13000 | 1261         | 16223,86     | 395,90       |
| 52                      | 15974       | 2,37        | 3327         | 13700 | 1913         | 5787,48      | 435,33       |
| 53                      | 10088       | 1,94        | 1426         | 6770  | 1401         | 3481,07      | 987,38       |
| 54                      | 15984       | 1,81        | 3840         | 17800 | 1173         | 9827,06      | 255,52       |
| 55                      | 9256        | 3,55        | 1882         | 8740  | 994          | 2462,46      | 397,48       |

**Tabela B.1**: Dados de viagens e variáveis socioeconômicas da EDOM 1974

| ZTs             | <b>VPBD</b> | <b>AREA</b> | <b>DOMIC</b> | POP T       | <b>FROTA</b> | <b>DENSI</b> | <b>RENDA</b> |
|-----------------|-------------|-------------|--------------|-------------|--------------|--------------|--------------|
| 56              | 13138       | 1,22        | 3049         | 14750       | 869          | 12085,70     | 287,07       |
| 57              | 8818        | 0,80        | 1926         | 8800        | 645          | 11022,29     | 313,88       |
| 58              | 14606       | 2,69        | 3092         | 16120       | 897          | 5999,12      | 287,07       |
| 59              | 9555        | 1,58        | 1902         | 8930        | 780          | 5647,72      | 435,33       |
| 60              | 18613       | 2,45        | 4182         | 18950       | 1384         | 7722,88      | 337,54       |
| 61              | 11005       | 2,65        | 3032         | 13640       | 1167         | 5149,65      | 326,50       |
| 62              | 17641       | 3,40        | 3467         | 14400       | 1294         | 4237,28      | 373,82       |
| 63              | 14323       | 2,05        | 3456         | 15590       | 1056         | 7603,74      | 288,64       |
| 64              | 19849       | 4,07        | 3994         | 18070       | 2568         | 4443,40      | 670,35       |
| 65              | 18750       | 2,11        | 4512         | 19470       | 2079         | 9228,74      | 362,78       |
| 66              | 12412       | 1,71        | 2299         | 10250       | 1438         | 5994,28      | 517,35       |
| 67              | 19584       | 3,17        | 4620         | 18700       | 2160         | 5906,03      | 373,82       |
| 68              | 20533       | 1,98        | 4507         | 21080       | 1624         | 10626,17     | 268,14       |
| 69              | 8091        | 0,97        | 2021         | 9870        | 488          | 10141,99     | 274,45       |
| 70              | 2033        | 6,05        | 511          | 2510        | 199          | 415,15       | 326,50       |
| $\overline{71}$ | 6295        | 3,95        | 1518         | 7710        | 592          | 1949,61      | 326,50       |
| 72              | 10598       | 5,59        | 2177         | 9790        | 686          | 1750,66      | 648,26       |
| 73              | 20442       | 3,55        | 5068         | 23670       | 1650         | 6676,52      | 244,48       |
| 74              | 17184       | 2,50        | 3895         | 17990       | 1901         | 7205,95      | 337,54       |
| 75              | 15205       | 10,09       | 3939         | 20160       | 782          | 1997,74      | 228,71       |
| 76              | 12790       | 2,64        | 3005         | 14050       | 968          | 5316,37      | 288,64       |
| 77              | 13022       | 5,54        | 3471         | 15430       | 1281         | 2785,55      | 257,10       |
| 78              | 3356        | 10,34       | 827          | 165<br>3840 |              | 371,40       | 228,71       |
| 79              | 3409        | 4,83        | 882          | 4010        | 335          | 830,31       | 257,10       |
| 80              | 8012        | 6,21        | 1523         | 7330        | 381          | 1181,26      | 274,45       |
| 81              | 5813        | 6,30        | 1060         | 5220        | 307          | 829,22       | 287,07       |
| 82              | 535         | 4,95        | 108          | 500         | 41           | 100,97       | 257,10       |
| 83              | 4561        | 3,00        | 1059         | 4240        | 438          | 1415,31      | 435,33       |
| 84              | 2544        | 11,29       | 685          | 3140        | 260          | 278,19       | 257,10       |
| 85              | 4726        | 17,94       | 1150         | 5620        | 437          | 313,24       | 257,10       |
| 86              | 8330        | 5,58        | 1722         | 7580        | 1292         | 1357,88      | 648,26       |
| 87              | 2040        | 19,84       | 481          | 2280        | 96           | 114,90       | 228,71       |
| 88              | 4824        | 7,56        | 1021         | 5360        | 388          | 709,11       | 257,10       |
| 89              | 2646        | 17,06       | 668          | 2940        | 254          | 172,31       | 257,10       |
| 90              | 8290        | 39,36       | 2151         | 9210        | 817          | 233,97       | 257,10       |
| 91              | 5654        | 102,87      | 1706         | 7440        | 648          | 72,32        | 373,82       |
| 92              | 5385        | 12,50       | 1255         | 5700        | 477          | 456,17       | 373,82       |
| 93              | 1840        | 14,09       | 437          | 2000        | 166          | 141,95       | 373,82       |
| 96              | 509         | 1,44        | 170          | 610         | 65           | 423,81       | 373,82       |

**Tabela B.1**: continuação

| <b>ZTs</b>              | <b>VPBD</b>   | <b>AREA</b>  | <b>DOMIC</b>  | POP T         | <b>FROTA</b> | <b>DENSI</b> | <b>RENDA</b> |
|-------------------------|---------------|--------------|---------------|---------------|--------------|--------------|--------------|
| $\overline{\mathbf{c}}$ | 4898          | 0,53         | 3171          | 9172          | 1624         | 17241        | 764          |
| 3                       | 3261          | 0,38         | 2250          | 6343          | 838          | 16698        | 802          |
| 4                       | 9768          | 0,54         | 5943          | 16362         | 1965         | 30116        | 701          |
| 5                       | 12612         | 0,61         | 8832          | 23552         | 3159         | 38408        | 600          |
| 7                       | 8726          | 0,45         | 3752          | 11373         | 2462         | 25303        | 818          |
| 8                       | 8082          | 0,31         | 3187          | 9072          | 1628         | 29019        | 672          |
| 10                      | 9325          | 0,53         | 5486          | 14822         | 2213         | 27852        | 633          |
| 12                      | 7583          | 0,91         | 2681          | 8804          | 1583         | 9720         | 671          |
| 13                      | 14772         | 0,59         | 4715          | 14744         | 3480         | 25064        | 905          |
| 14                      | 13718         | 0,70         | 4139          | 13646         | 2652         | 19560        | 766          |
| 15                      | 14081         | 0,48         | 3954          | 12776         | 2548         | 26794        | 801          |
| 16                      | 6696          | 0,39         | 2736          | 8227          | 1319         | 21215        | 636          |
| 17                      | 16258         | 0,67         | 3814          | 11925         | 1611         | 17761        | 614          |
| 18                      | 5731          | 1,19         | 2664          | 9256          | 1309         | 7809         | 553          |
| 19                      | 8163          | 0,58         | 3097          | 9831          | 2295         | 16988        | 687          |
| 20                      | 18797         | 1,18         | 4264          | 14673         | 4515         | 12470        | 1142         |
| 21                      | 10411         | 0,68         | 2787          | 9892          | 2385         | 14531        | 1117         |
| 22                      | 10758         | 0,93         | 3387          | 12351         | 2457         | 13296        | 779          |
| 23                      | 6365          | 0,88         | 2694          | 8934          | 1451         | 10115        | 553          |
| 24                      | 8753          | 1,11         | 3528          | 11875         | 1975         | 10687        | 570          |
| 25                      | 11435         | 0,64         | 3491          | 11960         | 2318         | 18580        | 741          |
| 26                      | 10892         | 1,07         | 3027          | 12369         | 1455         | 11563        | 581          |
| 27                      | 4598          | 1,92         | 2129          | 7803          | 1040         | 4067         | 383          |
| 28                      | 13773         | 1,37         | 5491          | 17920         | 3116         | 13040        | 657          |
| 29                      | 14050         | 0,90         | 3471          | 12504         | 2643         | 13844        | 903          |
| 30                      | 7842          | 0,89         | 1659          | 6134          | 1766         | 6900         | 1045         |
| 31                      | 24607         | 1,54         | 7179          | 23535         | 4744         | 15281        | 810          |
| 32                      | 12865         | 1,29         | 4800          | 16917         | 2478         | 13071        | 516          |
| 33                      | 10384         | 1,19         | 3493          | 11614         | 1874         | 9747         | 495          |
| 34                      | 6989          | 0,84         | 2294          | 8679          | 1156         | 10331        | 539          |
| 35                      | 12297         | 0,89         | 4491          | 15134         | 3133         | 16947        | 1010         |
| 36                      | 12754         | 1,49         | 3066          | 11813         | 2728         | 7944         | 1139         |
| 37                      | 8457          | 1,33         | 2775          | 10174         | 1704         | 7652         | 627          |
| 38                      | 16717         | 4,97         | 6900          | 29058         | 1798         | 5842         | 327          |
| 39                      | 8173          | 1,08         | 3286          | 10557         | 2214         | 9765         | 536          |
| 40                      | 10597         | 1,42         | 3809          | 13794         | 3320         | 9699         | 753          |
| 41                      | 11033         | 1,19         | 2204          | 8042          | 3001         | 6732         | 1401         |
| 42                      | 11685         | 1,39         | 3229          | 11638         | 2859         | 8389         | 1090         |
| 43                      | 9461          | 2,65         | 2865          | 11146         | 1669         | 4210         | 647          |
| 44                      | 8405          | 0,82         | 3485          | 13128         | 1297         | 16084        | 440          |
| 45                      | 7086          | 0,64         | 2821          | 11951         | 841          | 18819        | 315          |
| 46                      | 13584         | 2,08         | 4081          | 16356         | 2474         | 7878         | 652          |
| 47                      | 14686         | 2,29         | 4247          | 18364         | 2386         | 8005         | 393          |
| 50                      | 6554          | 0,97         | 2591          | 9588          | 1539         | 9929         | 507          |
| 51                      | 7828          | 0,80         | 3168          | 10250         | 1416         | 12792        | 478          |
| 52                      | 14772         | 2,37         | 4310          | 15452         | 2969         | 6528         | 706          |
| 53<br>54                | 13517         | 1,94         | 2385          | 9803          | 3206         | 5041         | 1107         |
| 56                      | 30020         | 3,80         | 12276<br>6427 | 53957         | 4778<br>3378 | 14189        | 360<br>482   |
| 57                      | 16699<br>6044 | 3,98<br>1,12 | 1945          | 26161<br>8521 | 834          | 6573<br>7607 | 419          |
|                         |               |              |               |               |              |              |              |

**Tabela B.2**: Dados de viagens e variáveis socioeconômicas da EDOM 1986

| <b>ZTs</b> | <b>VPBD</b> | <b>AREA</b> | <b>DOMIC</b> | POP T | <b>FROTA</b> | <b>DENSI</b> | <b>RENDA</b> |
|------------|-------------|-------------|--------------|-------|--------------|--------------|--------------|
| 58         | 17006       | 2,61        | 9275         | 39078 | 1714         | 14945        | 232          |
| 59         | 8549        | 3,52        | 3878         | 16850 | 816          | 4784         | 262          |
| 60         | 20296       | 2,45        | 7222         | 29219 | 4300         | 11908        | 586          |
| 61         | 21197       | 4,82        | 7136         | 27217 | 3860         | 5649         | 581          |
| 62         | 15602       | 1,71        | 4699         | 17690 | 2713         | 10361        | 576          |
| 63         | 19839       | 2,43        | 6847         | 26300 | 2996         | 10845        | 463          |
| 64         | 18821       | 3,86        | 4738         | 18455 | 3949         | 4781         | 660          |
| 65         | 11379       | 2,11        | 4036         | 15649 | 2625         | 7418         | 587          |
| 66         | 17300       | 1,71        | 4573         | 16223 | 3738         | 9487         | 792          |
| 67         | 28532       | 3,17        | 10187        | 34067 | 5292         | 10759        | 609          |
| 68         | 15305       | 1,98        | 5308         | 22549 | 1807         | 11367        | 359          |
| 69         | 12946       | 1,63        | 3686         | 16277 | 1622         | 10011        | 452          |
| 71         | 19377       | 3,27        | 7845         | 32371 | 2155         | 9900         | 331          |
| 72         | 13667       | 5,95        | 3151         | 13171 | 2806         | 2213         | 931          |
| 73         | 19326       | 3,55        | 8284         | 33015 | 3046         | 9312         | 362          |
| 74         | 19486       | 2,50        | 6059         | 22779 | 3643         | 9124         | 459          |
| 75         | 14631       | 6,95        | 4648         | 18777 | 2288         | 2702         | 474          |
| 76         | 11719       | 2,19        | 3867         | 16621 | 1847         | 7590         | 535          |
| 77         | 21855       | 5,99        | 7071         | 28508 | 3871         | 4758         | 460          |
| 78         | 16242       | 10,34       | 6791         | 24358 | 1949         | 2356         | 400          |
| 79         | 7968        | 7,61        | 2676         | 11015 | 1245         | 1447         | 454          |
| 86         | 10875       | 5,29        | 3847         | 15847 | 2132         | 2998         | 525          |
| 88         | 6297        | 8,01        | 2763         | 12394 | 624          | 1548         | 243          |
| 100        | 15223       | 3,14        | 6575         | 28811 | 1579         | 9171         | 314          |
| 101        | 11203       | 3,72        | 6055         | 26618 | 1108         | 7156         | 245          |

**Tabela B.2**: continuação

**ANEXO C –** *Box Map* **e** *Moran Map* **para as variáveis socioeconômicas – Dados da EDOM 1974** 

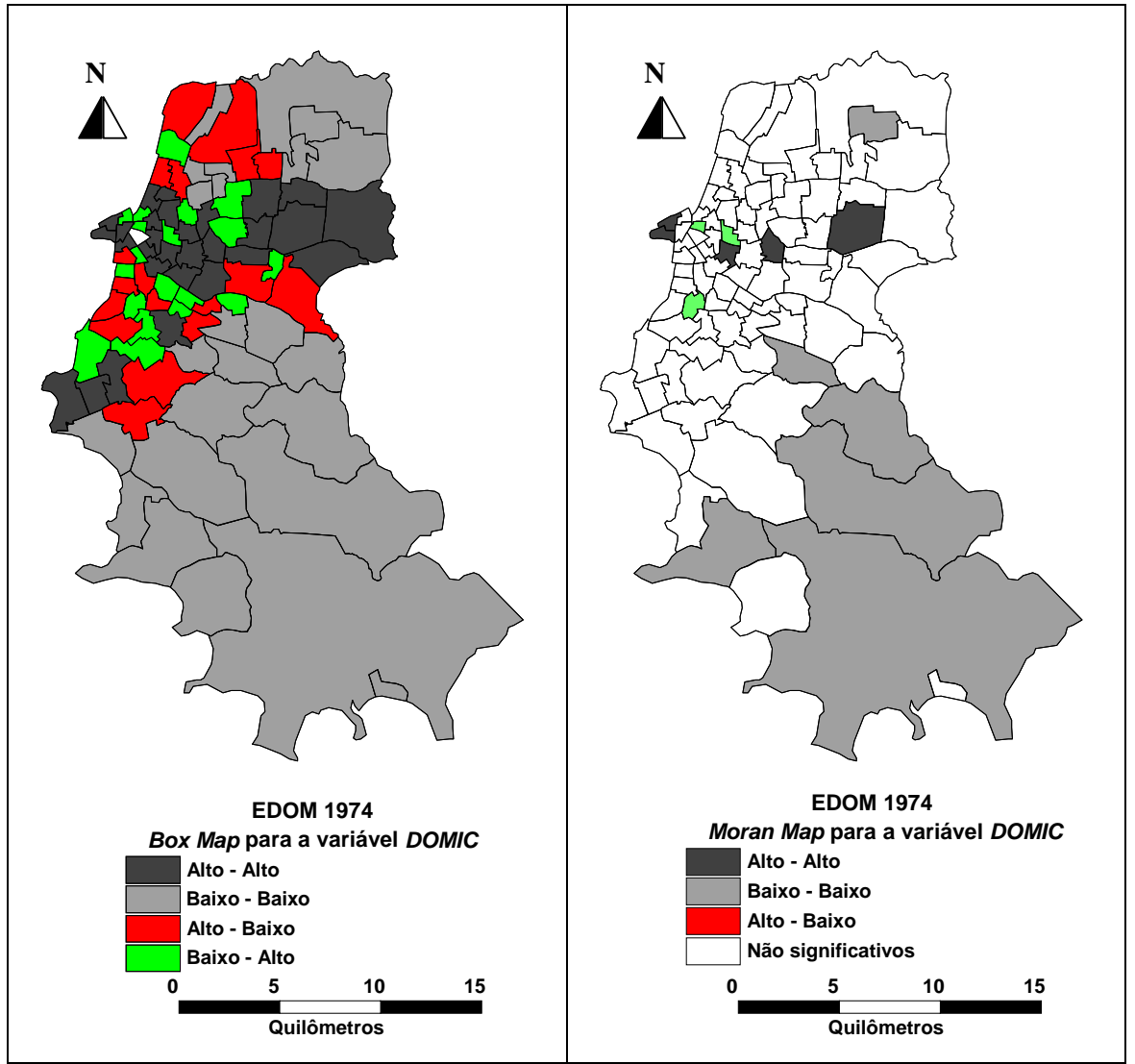

**Figura C.1:** *Box Map* e *Moran Map* para a variável *DOMIC* em 1974

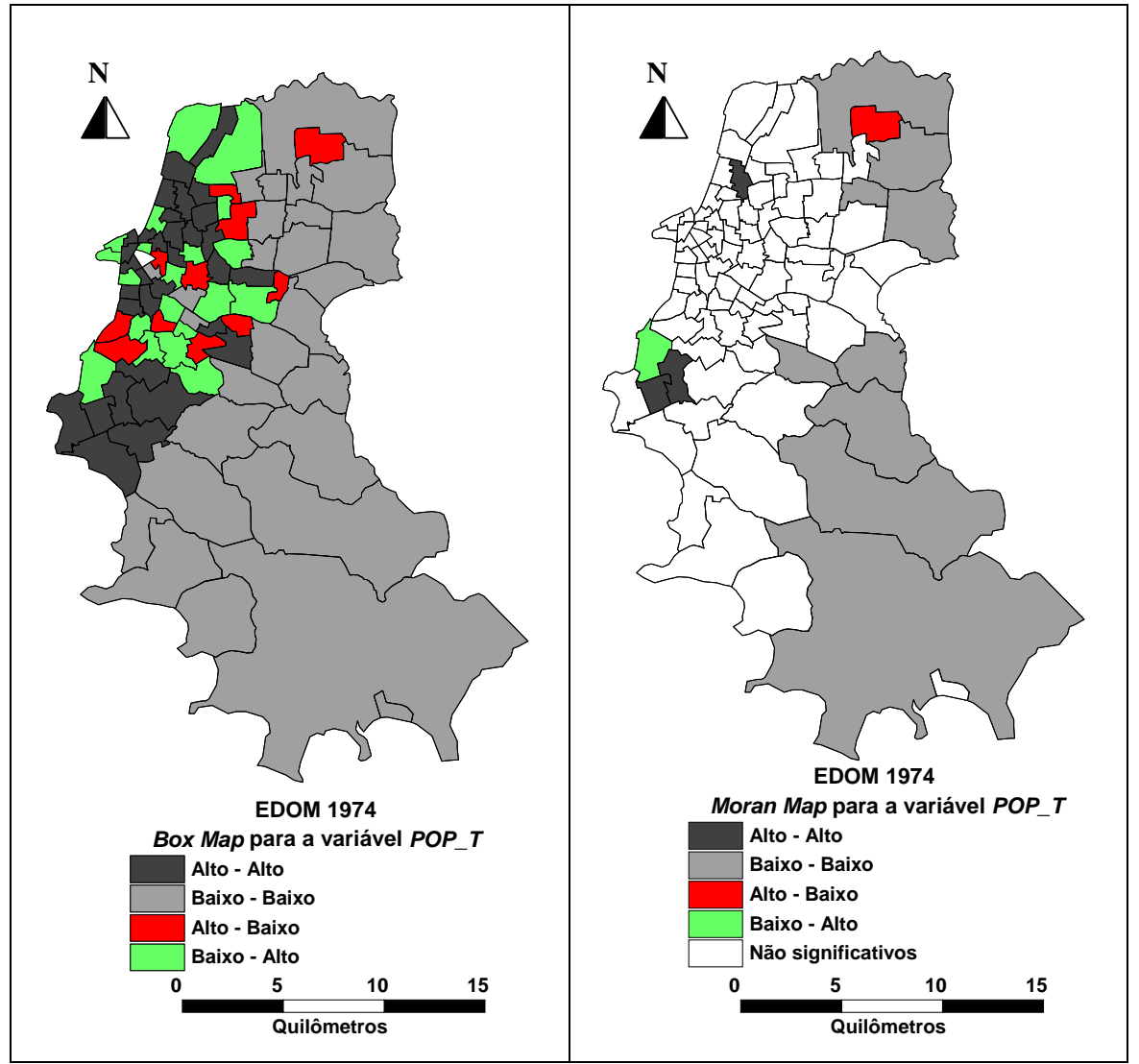

**Figura C.2:** *Box Map* e *Moran Map* para a variável *POP\_T* em 1974

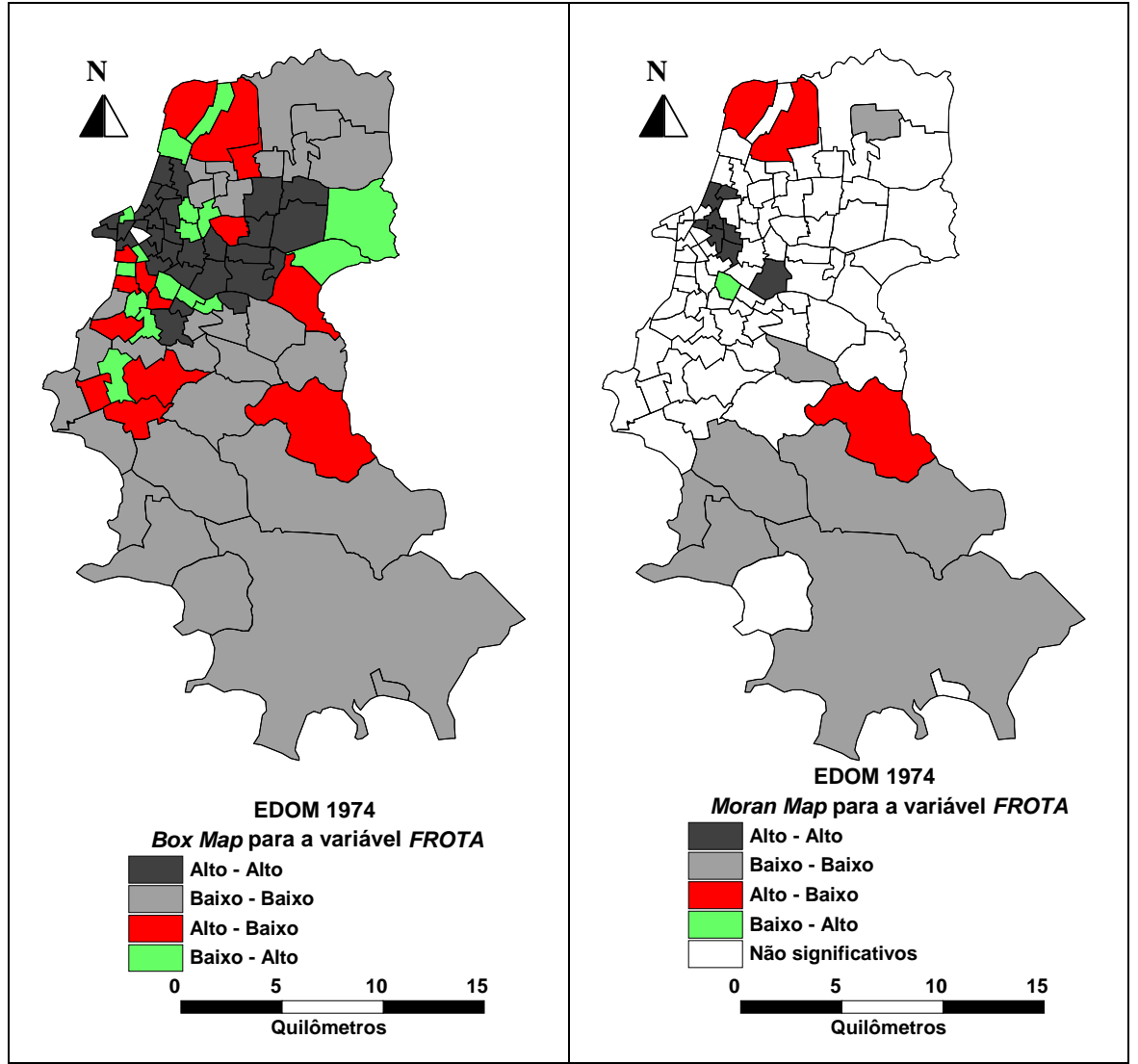

**Figura C.3:** *Box Map* e *Moran Map* para a variável *FROTA* em 1974

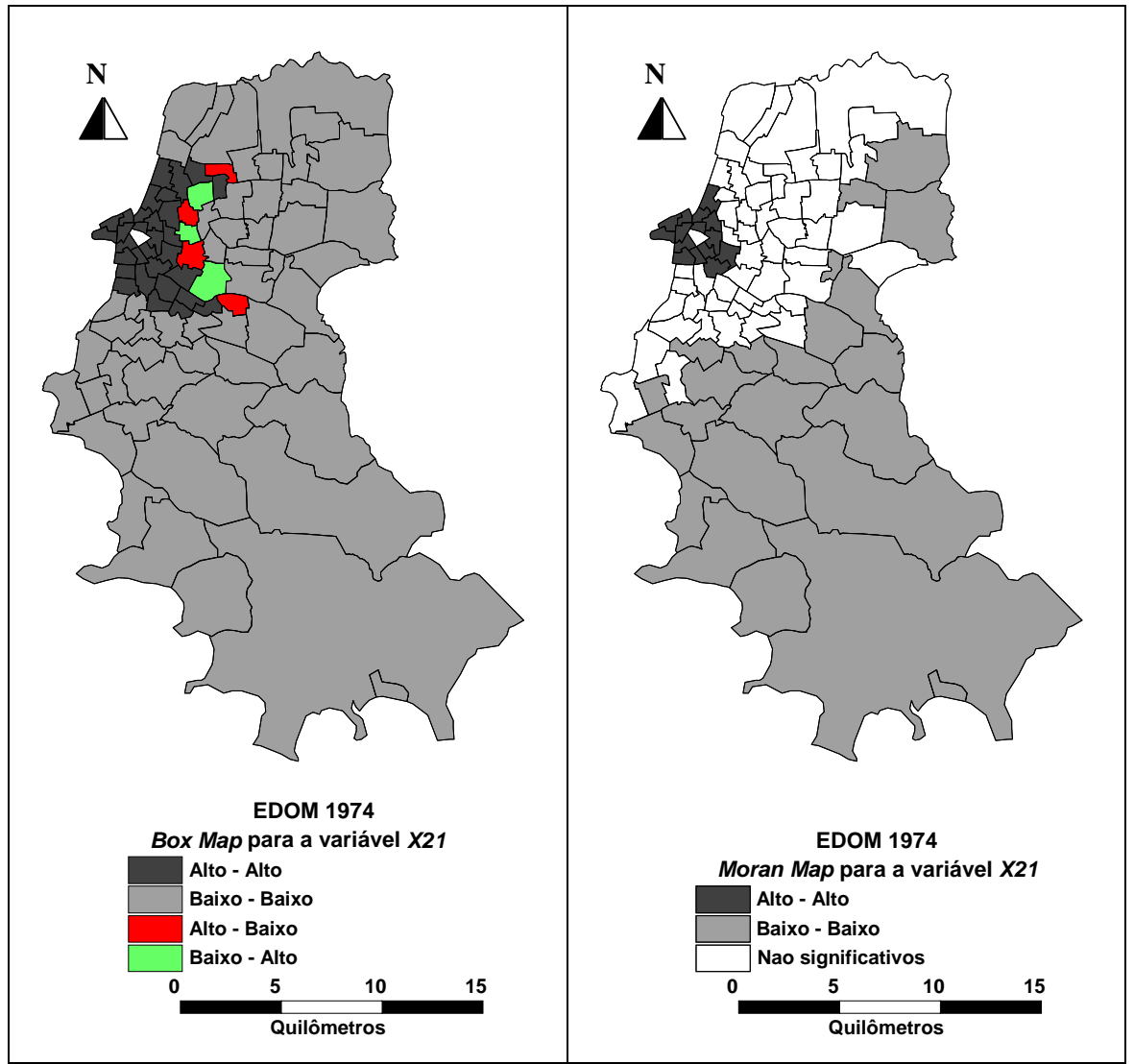

**Figura C.4:** *Box Map* e *Moran Map* para a variável *X21* em 1974

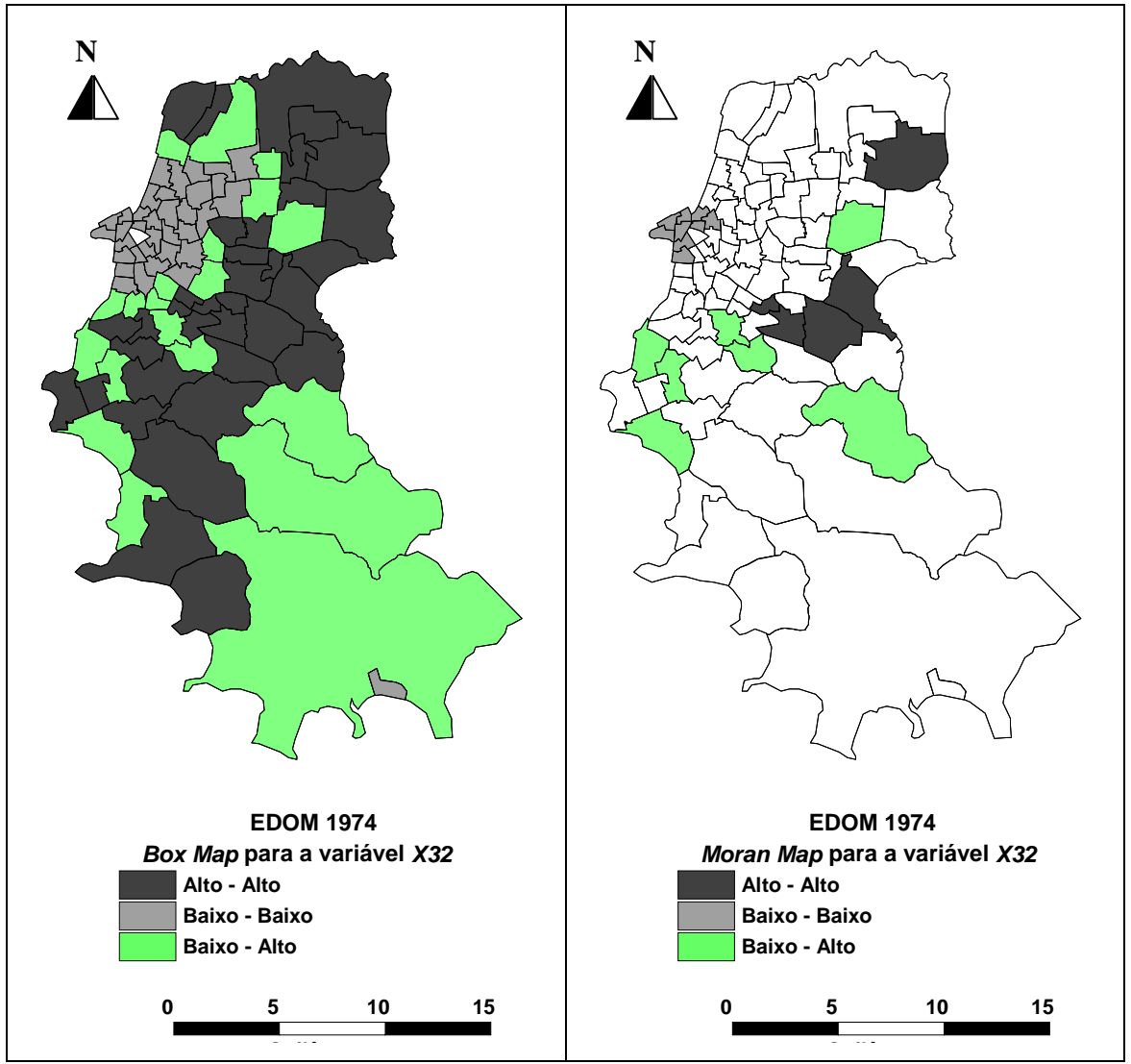

**Figura C.5:** *Box Map* e *Moran Map* para a variável *X32* em 1974

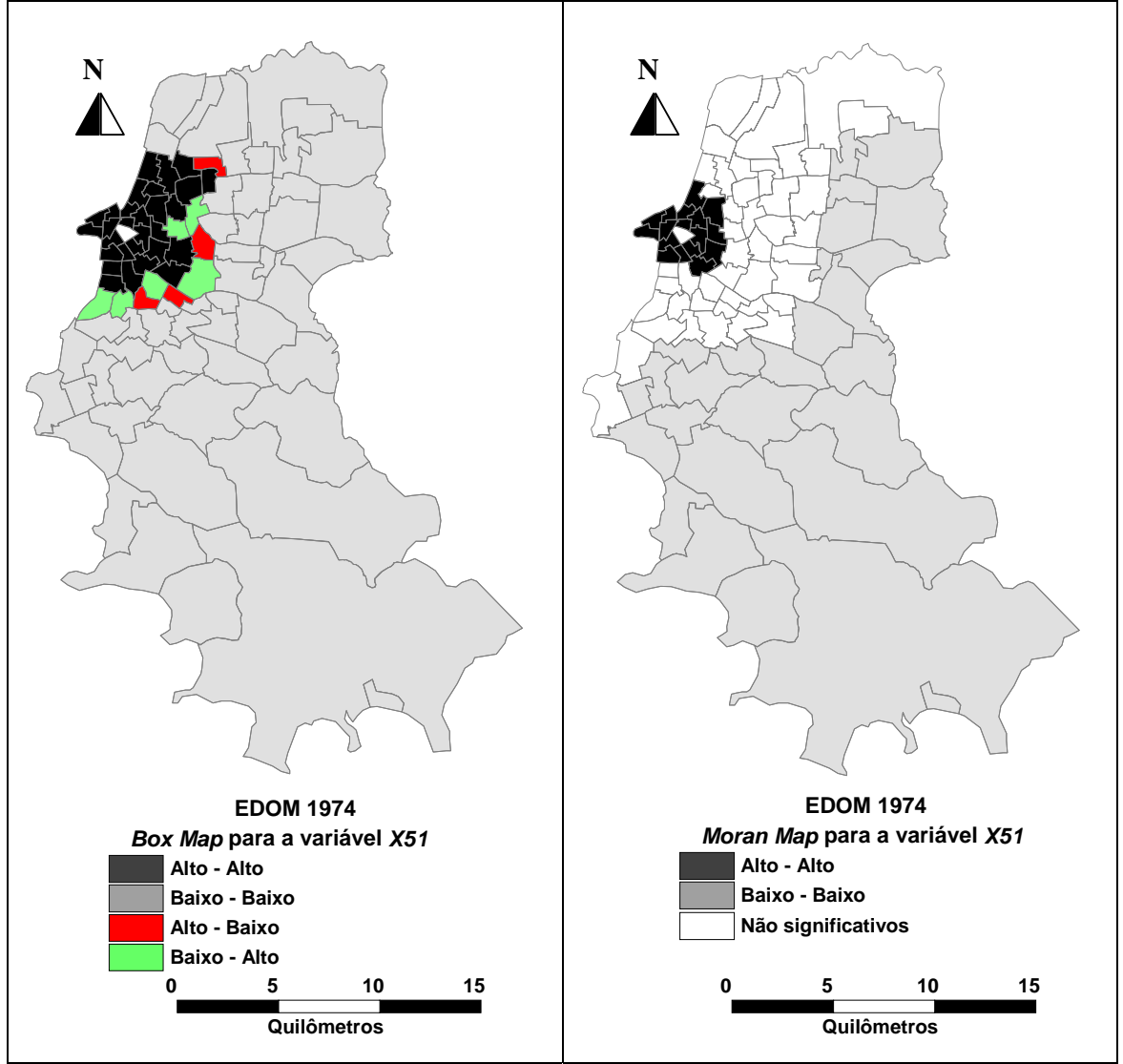

**Figura C.6 –** *Box Map* e *Moran Map* para a variável *X51* em 1974

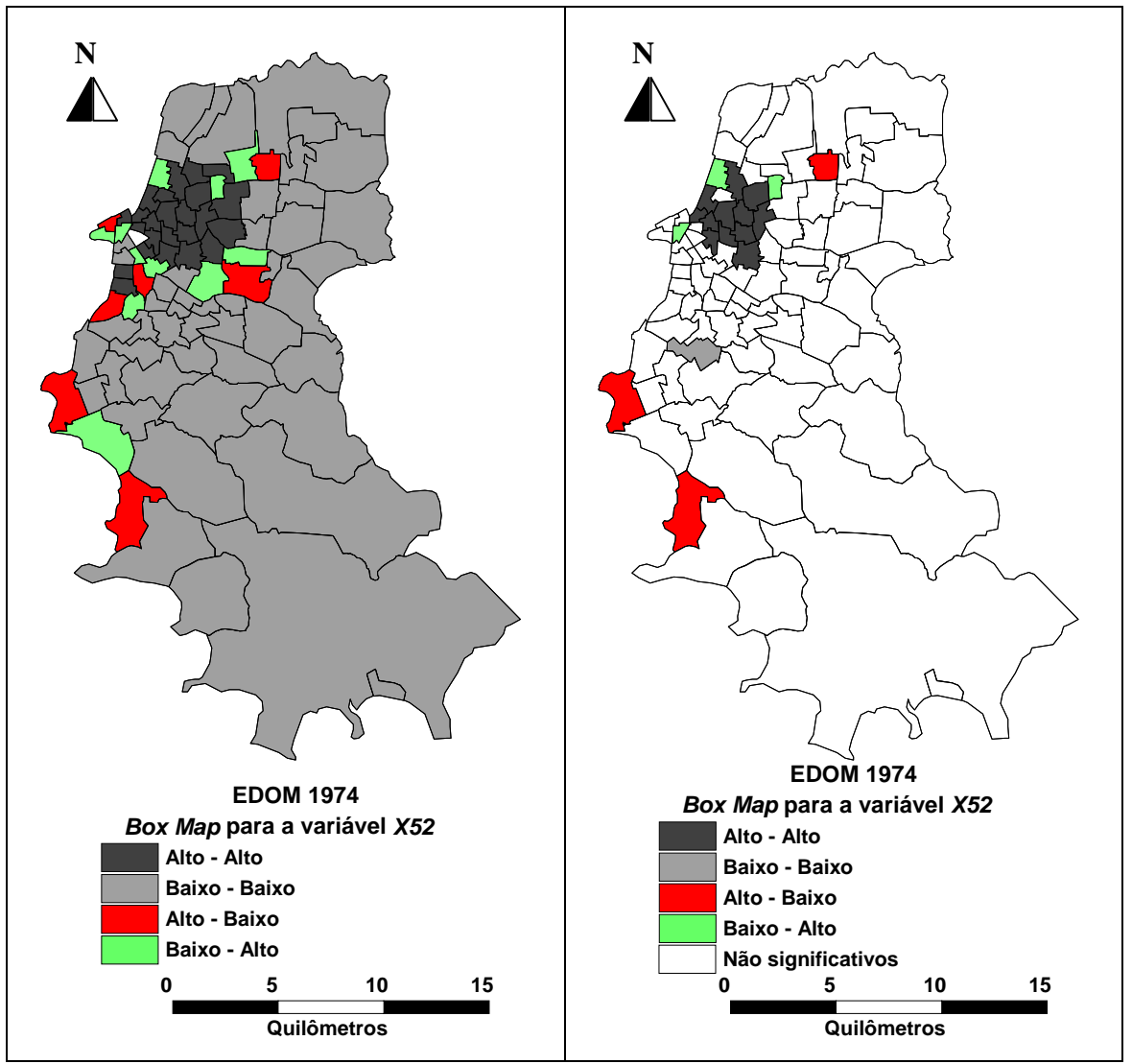

**Figura C.7:** *Box Map* e *Moran Map* para a variável *X52* em 1974

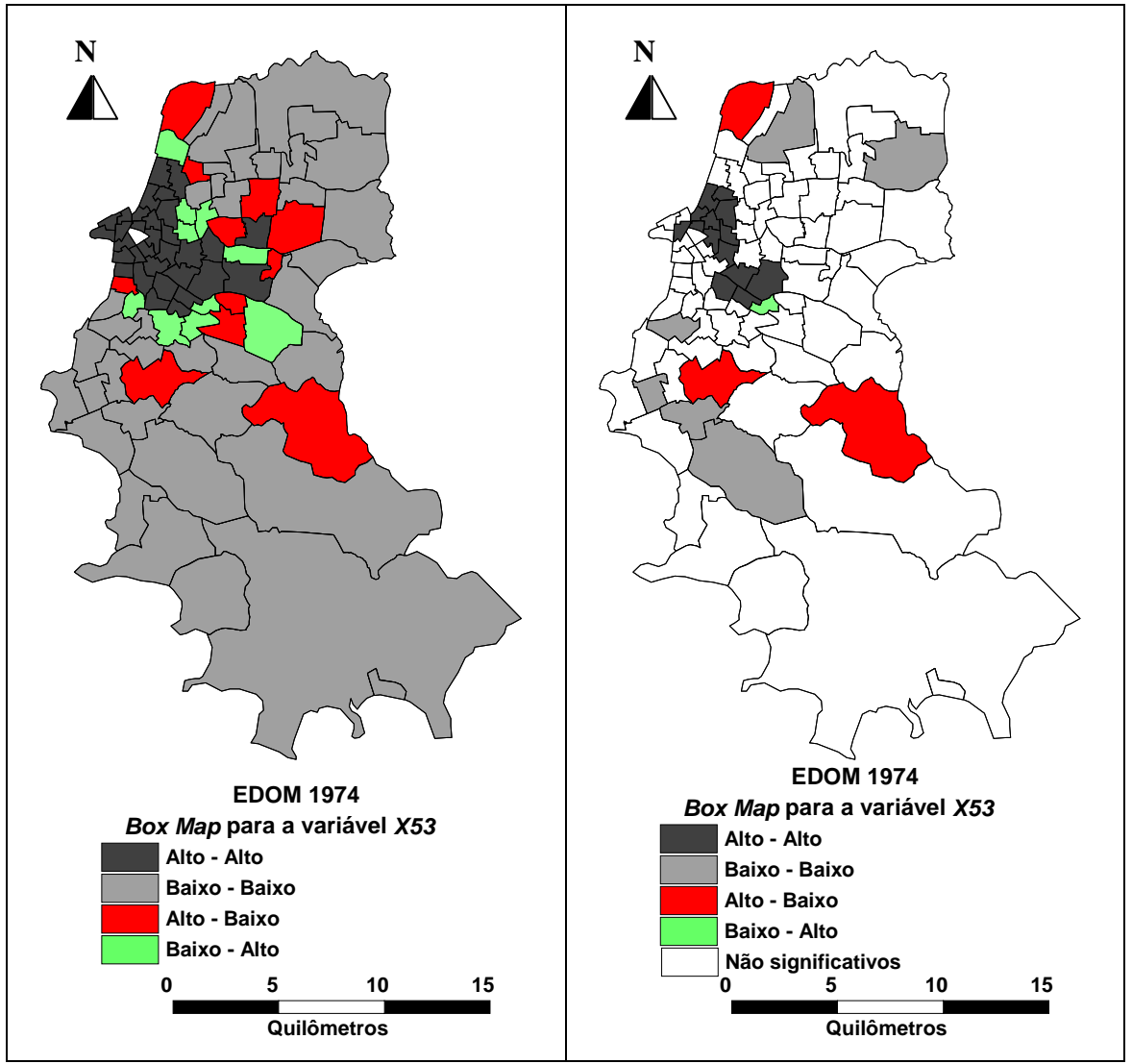

**Figura C.8:** *Box Map* e *Moran Map* para a variável *X53* em 1974

## **ANEXO D – VARIÁVEIS ESPACIAIS**

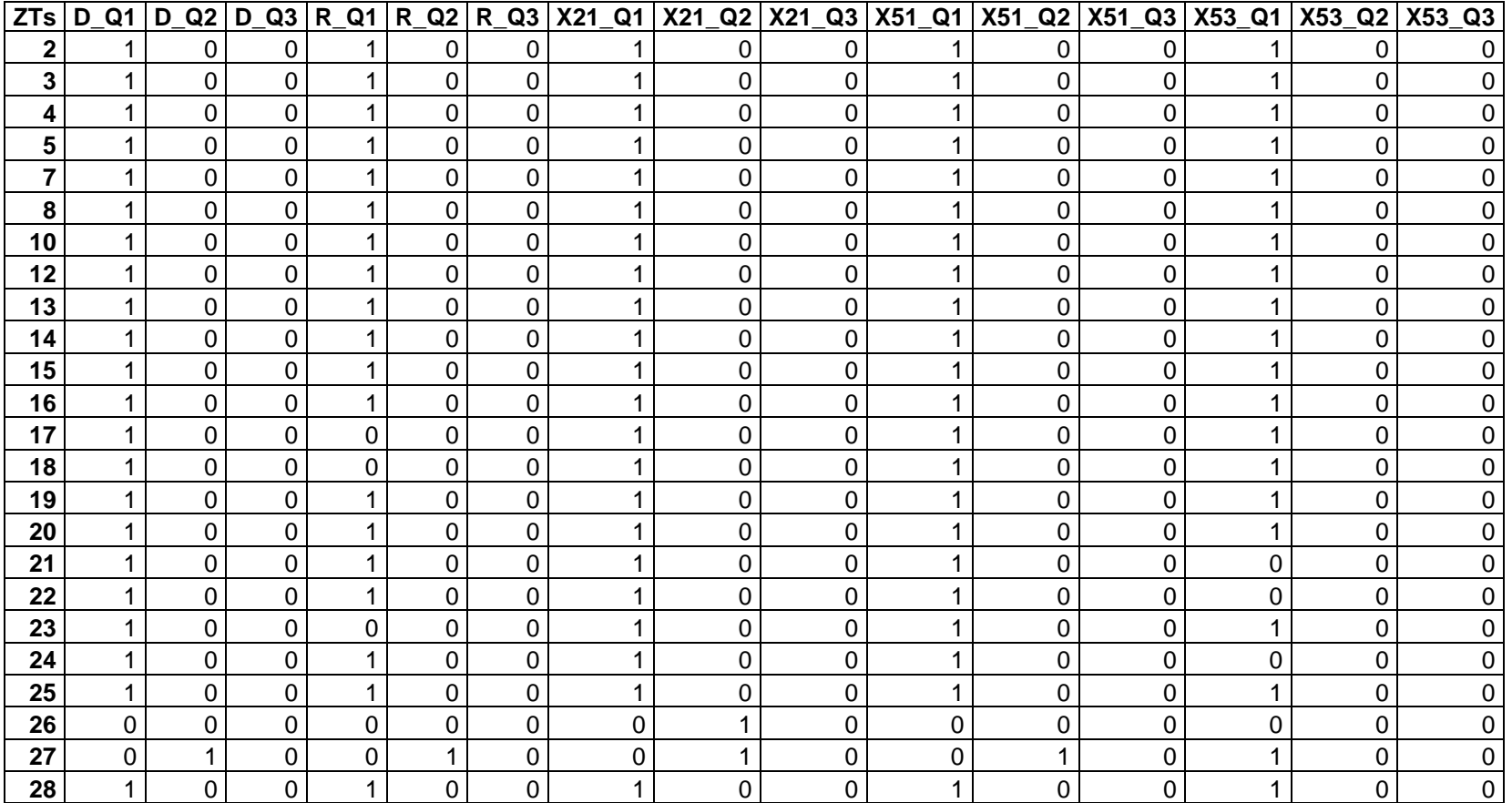

## **Tabela D.1**: Variáveis espaciais globais – ano base

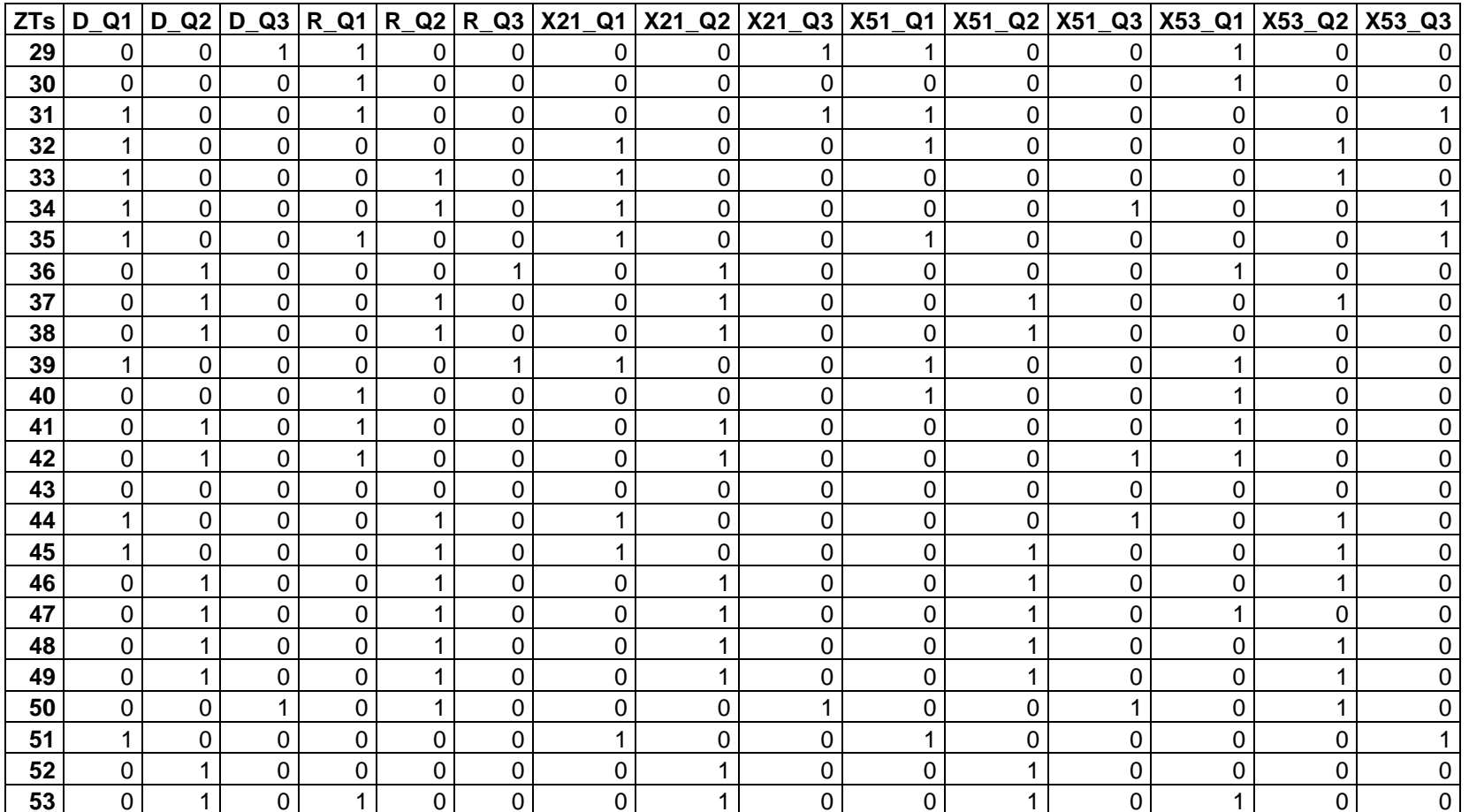

**Tabela D.1**: Continuação

## **Tabela D.1**: Continuação

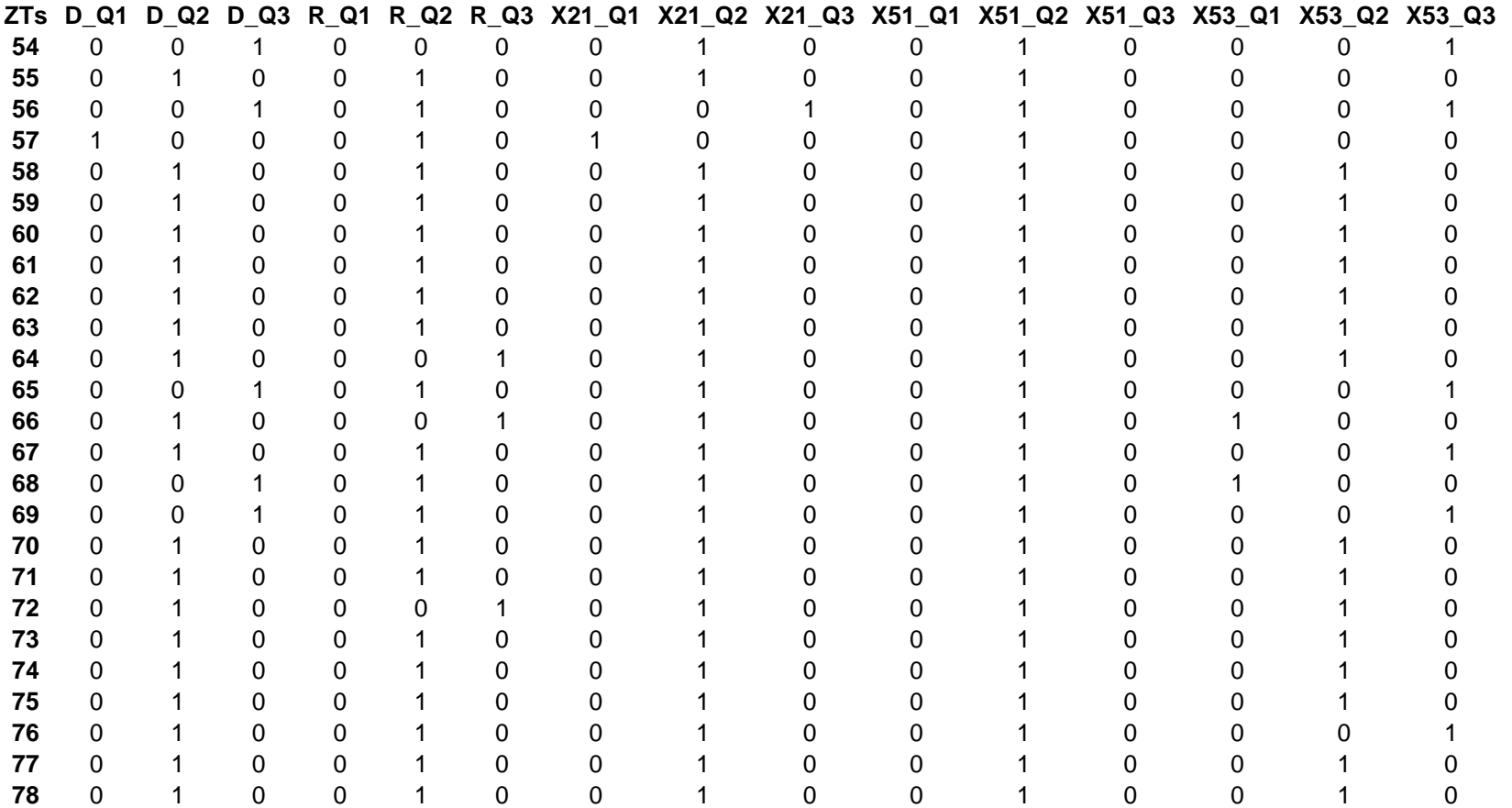

### **Tabela D.1**: Continuação

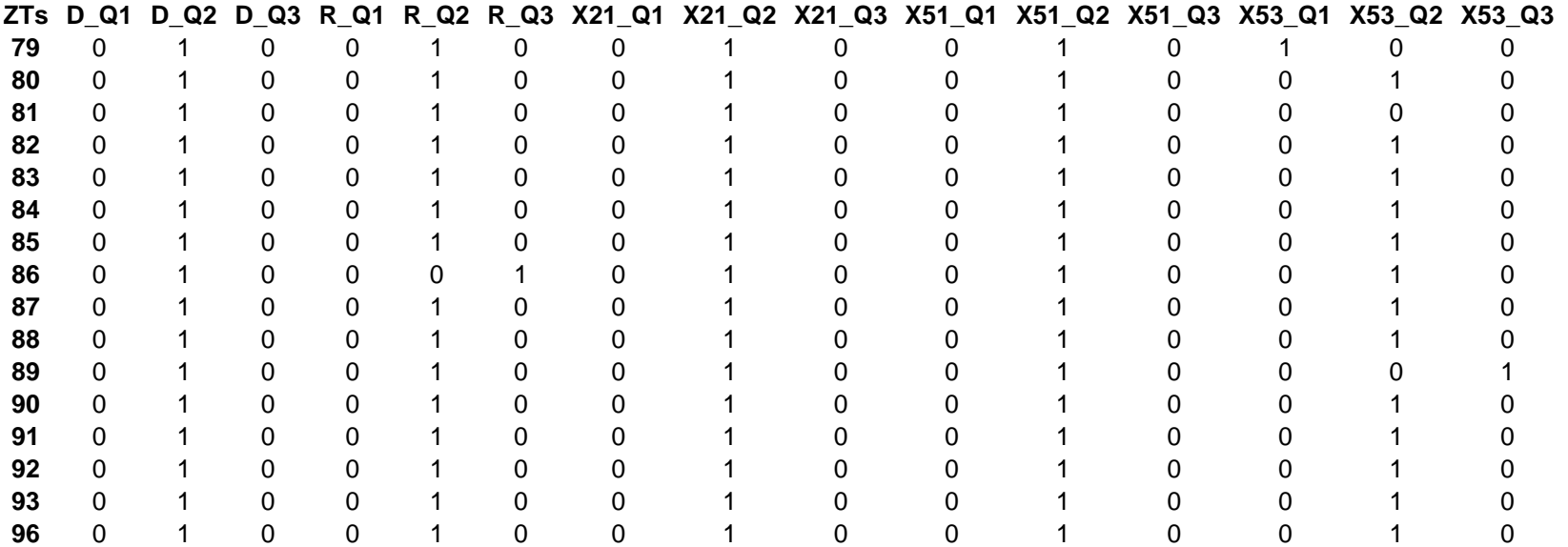

**Tabela D.2**: Variáveis espaciais locais – ano base

| ZTs      | LISA D           | LISA R              |                  |                   |                  |
|----------|------------------|---------------------|------------------|-------------------|------------------|
| 2        | 2,3923           | 2,4042              | 3,7342           | 2,5735            | 0,1277           |
| 3        | 1,8979           | 1,8790              | 3,3902           | 2,5192            | 1,1007           |
| 4        | 4,9215           | 1,3673              | 7,3639           | 4,1254            | 1,7475           |
| 5        | 6,1157           | 1,1260              | 8,8094           | 4,1004            | 1,2083           |
| 7        | 1,9566           | 1,6498              | 2,5334           | 2,7361            | 0,7319           |
| 8        | 4,2691           | 2,5104              | 5,0902           | 6,1098            | 0,2024           |
| 10       | 2,6862           | 0,2013              | 3,4483           | 1,8137            | 0,0016           |
| 12       | 0,2943           | 1,3905              | 0,2882           | 0,5928            | 0,0749           |
| 13       | 1.9335           | 4,3463              | 1,5701           | 3,5325            | 1,7475           |
| 14       | 2,3592           | 1,2366              | 2,2619           | 3,4239            | 0,5580           |
| 15       | 2,3588           | 0,3125              | 2,1145           | 2,7302            | 2,2308           |
| 16       | 1,4890           | 0,1024              | 1,5511           | 1,0814            | 1,1115           |
| 17       | 1,7201           | $-0,0795$           | 1,6316           | 1,1346            | 0,5231           |
| 18       | 0,1276           | -0,1881             | 0,1433           | 0,1006            | 0,0031           |
| 19       | 0,4892           | 0,9436              | 0,4744           | 1,1790            | 0,0138           |
| 20       | 0,1210           | 3,9109              | 0,0956           | 1,2063            | 0,0009           |
| 21       | 0,4954           | 1,7477              | 0,3699           | 1,0259            | -0,1613          |
| 22       | 0,9221           | 0,1680              | 0,6578           | 0,9949            | -0,9930          |
| 23       | 0,4933           | $-0,0089$           | 0,4521           | 0,2046            | 0,5757           |
| 24       | 0,1662           | 0,0046              | 0,0924           | 0,1046            | $-0,1980$        |
| 25       | 1,2317           | 0,4885              | 0,8919           | 1,7108            | 0,9180           |
| 26       | -0,0326          | $-0,0303$           | 0,0185           | $-0,0258$         | -0,2470          |
| 27       | 0,0558           | 0,2367              | 0,0430           | 0,0662            | 0,3011           |
| 28       | 0,2789           | 0,1625              | 0,2619           | 0,5985            | 0,5440           |
| 29       | $-0,0163$        | 0,8604              | -0,0107          | 0,2231            | 0,6688           |
| 30       | $-0,1027$        | 1,0733              | -0,0791          | -0,1779           | 0,1300           |
| 31       | 0,0216           | 1,0847              | -0,0069          | 0,1574            | $-0,1363$        |
| 32       | 0,3235           | -0,0018             | 0,1762           | 0,0891            | 0,6538           |
| 33       | 0,5404           | 0,0486              | 0,3079           | -0,0258           | 0,0961           |
| 34       | 0,0915           | 0,1253              | 0,0175           | -0,0113           | $-1,9853$        |
| 35<br>36 | 0,1875           | 0,4371              | 0,0911           | 0,5128            | -0,4118          |
| 37       | 0,0223<br>0,0480 | $-0,0416$<br>0,0107 | 0,0482<br>0,0956 | -0,0089<br>0,1468 | 0,1981<br>0,0314 |
| 38       | 0,3380           | 0,6134              | 0,3386           | 0,5527            | $-0,1486$        |
| 39       | 0,0324           | -0,0373             | 0,0275           | 0,0391            | 0,1976           |
| 40       | $-0,0046$        | 0,2354              | -0,0066          | 0,0840            | 0,9237           |
| 41       | 0,0641           | 2,3276              | 0,0853           | -0,0575           | 1,5001           |
| 42       | 0,0777           | 1,0545              | 0,0892           | -0,0824           | 0,6933           |
| 43       | -0,1411          | -0,0466             | -0,0509          | -0,0433           | -0,0076          |
| 44       | 0,5775           | 0,0928              | 0,2102           | -0,0596           | 0,3578           |
| 45       | 0,4224           | 0,2663              | 0,1203           | 0,0101            | 0,4068           |
| 46       | 0,0052           | 0,0852              | 0,0421           | 0,1409            | 0,1405           |
| 47       | 0,2479           | 0,1329              | 0,2670           | 0,3346            | 0,1277           |
| 48       | 0,5966           | 0,5613              | 0,5374           | 0,6457            | 0,2922           |
| 49       | 0,3334           | 0,3480              | 0,2831           | 0,2606            | 0,3033           |
| 50       | -0,0049          | 0,0330              | $-0,0089$        | -0,0232           | 0,3799           |
| 51       | 0,0292           | -0,0220             | 0,0197           | 0,0532            | $-0,2220$        |
| 52       | 0,0511           | -0,1182             | 0,0633           | 0,0356            | -0,0884          |
| 53       | 0,1501           | 0,8394              | 0,1940           | 0,0761            | 0,1990           |
| 54       | $-0,0396$        | -0,0650             | 0,0327           | 0,1663            | -0,2393          |
| 55       | 0,2609           | 0,1765              | 0,3043           | 0,3492            | -0,8529          |

**Tabela D.2**: continuação

| ZTs      | LISA D           | LISA R           |                  | LISA X21 LISA X51 LISA X53 |                  |
|----------|------------------|------------------|------------------|----------------------------|------------------|
| 56       | $-0,2029$        | 0,5223           | -0,0509          | 0,2350                     | $-0,0016$        |
| 57       | 0,0674           | 0,3946           | 0,0010           | 0,0892                     | $-0,0046$        |
| 58       | 0,1559           | 0,5768           | 0,2393           | 0,4190                     | 0,3721           |
| 59       | 0,0091           | 0,1218           | 0,0826           | 0,2479                     | 0,4891           |
| 60       | 0,1021           | 0,2592           | 0,1570           | 0,3102                     | 0,2761           |
| 61       | 0,3007           | 0,4257           | 0,3066           | 0,4065                     | 0,5881           |
| 62       | 0,2552           | 0,1925           | 0,2595           | 0,3533                     | 0,3251           |
| 63       | 0,1304           | 0,0678           | 0,1854           | 0,3575                     | 0,1753           |
| 64       | 0,3446           | $-0,1563$        | 0,3354           | 0,2959                     | 0,2018           |
| 65       | $-0,0159$        | 0,2126           | 0,0355           | 0,0652                     | $-0,3005$        |
| 66       | 0,1725           | $-0,0745$        | 0,1919           | 0,1219                     | 0,0012           |
| 67       | 0,1205           | 0,2608           | 0,1345           | 0,1557                     | $-0,1221$        |
| 68       | -0,0955          | 0,0770           | 0,0032           | 0,1383                     | 1,0423           |
| 69       | $-0,1066$        | 0,7108           | 0,0652           | 0,4027                     | $-0,1934$        |
| 70       | 0,8262           | 0,4097           | 0,7007           | 0,6821                     | 0,4485           |
| 71       | 0,7641           | 0,3719           | 0,6669           | 0,6604                     | 0,6368           |
| 72       | 0,7185           | $-0,1340$        | 0,6212           | 0,5963                     | 0,4074           |
| 73       | 0,2320           | 0,9036           | 0,2867           | 0,4149                     | 0,3049           |
| 74       | 0,1421           | 0,4393           | 0,1978           | 0,2068                     | 0,6538           |
| 75       | 0,5992           | 0,9591           | 0,5587           | 0,6131                     | 0,3580           |
| 76       | 0,3333           | 0,6743           | 0,3443           | 0,4342                     | $-0,0013$        |
| 77       | 0,3003           | 0,8073           | 0,3237           | 0,4517                     | 0,8586           |
| 78       | 0,9135           | 0,9922           | 0,7673           | 0,7525                     | 0,2840           |
| 79       | 0,7427           | 0,8812           | 0,6567           | 0,7058                     | 1,4163           |
| 80       | 0,7933           | 0,6885           | 0,6952           | 0,7200                     | 0,1941           |
| 81       | 0,7240           | 0,6523           | 0,6595           | 0,6903                     | $-0,1986$        |
| 82<br>83 | 1,1169           | 0,7358           | 0,9106           | 0,8221<br>0,5870           | 0,3049           |
| 84       | 0,6951<br>1,2286 | 0,1320<br>0,7144 | 0,5879<br>0,9741 | 0,8466                     | 0,6944<br>0,4362 |
| 85       | 1,1988           | 0,2958           | 0,9569           | 0,8274                     | 0,4895           |
| 86       | 1,0665           | $-0,1646$        | 0,8584           | 0,6944                     | 0,1473           |
| 87       | 0,5652           | 0,6725           | 0,5232           | 0,4974                     | 0,3459           |
| 88       | 1,1800           | 0,8421           | 0,9525           | 0,8433                     | 0,2126           |
| 89       | 1,2921           | 0,8872           | 1,0179           | 0,8763                     | -1,1143          |
| 90       | 1,3010           | 0,7759           | 1,0212           | 0,8784                     | 0,4261           |
| 91       | 1,3092           | 0,3088           | 1,0254           | 0,8814                     | 0,5552           |
| 92       | 1,2828           | 0,2201           | 1,0101           | 0,8714                     | 0,2434           |
| 93       | 1,2637           | 0,1452           | 0,9966           | 0,8407                     | 0,2025           |
| 96       | 1,2927           | 0,2201           | 1.0049           | 0,8682                     | 0,4895           |

|                |          |             |   |   |             |             |          |   |          |   | ZTs   D_Q1   D_Q2   D_Q3   R_Q1   R_Q2   R_Q3   X21_Q1   X21_Q2   X21_Q3   X51_Q1   X51_Q2   X51_Q3 |   |
|----------------|----------|-------------|---|---|-------------|-------------|----------|---|----------|---|----------------------------------------------------------------------------------------------------|---|
| $\overline{2}$ |          | $\mathbf 0$ | 0 | 1 | $\mathbf 0$ | $\mathbf 0$ |          | 0 | 0        |   | 0                                                                                                   | 0 |
| 3              |          | 0           | 0 | 1 | 0           | 0           |          | 0 | $\Omega$ |   | 0                                                                                                   | 0 |
| 4              |          | 0           | 0 | 1 | 0           | 0           |          | 0 | 0        |   | 0                                                                                                   | 0 |
| 5              |          | 0           | 0 | 0 | 0           | 0           |          | 0 | 0        |   | 0                                                                                                   | ი |
|                |          | 0           | 0 | 1 | 0           | 0           |          | 0 | 0        |   | 0                                                                                                   |   |
| 8              |          | 0           | 0 | 1 | 0           | 0           |          | 0 | 0        |   | 0                                                                                                   | 0 |
| 10             |          | 0           | 0 | 1 | 0           | 0           |          | 0 | 0        |   | 0                                                                                                   |   |
| 12             | 0        | 0           | 0 | 1 | 0           | 0           | 0        | 0 | 0        | 0 | 0                                                                                                   | 0 |
| 13             |          | 0           | 0 | 1 | 0           | 0           |          | 0 | 0        |   | 0                                                                                                   | 0 |
| 14             |          | 0           | 0 | 1 | 0           | 0           |          | 0 | 0        |   | 0                                                                                                   | 0 |
| 15             |          | 0           | 0 | 1 | 0           | 0           |          | 0 | 0        |   | 0                                                                                                   |   |
| 16             |          | 0           | 0 | 1 | 0           | 0           |          | 0 | 0        |   | 0                                                                                                   | 0 |
| 17             |          | 0           | 0 | 0 | 0           | 0           |          | 0 | 0        |   | 0                                                                                                   | O |
| 18             | 0        |             | 0 | 0 | 1           | 0           | 0        | 1 | 0        | 0 | 0                                                                                                   | 0 |
| 19             | 0        | 0           | 1 | 1 | 0           | 0           | 0        | 0 |          |   | 0                                                                                                   | Ω |
| 20             |          | 0           | 0 | 1 | 0           | 0           |          | 0 | 0        |   | 0                                                                                                   | 0 |
| 21             |          | 0           | 0 | 1 | 0           | 0           |          | 0 | 0        |   | 0                                                                                                   |   |
| 22             |          | 0           | 0 | 1 | 0           | 0           |          | 0 | 0        |   | 0                                                                                                   | 0 |
| 23             | 0        | 0           | 0 | 0 | 0           | 0           | 0        | 0 | 0        | 0 | 0                                                                                                   |   |
| 24             | 0        | 0           | 0 | 0 | 0           | 0           | 0        | 0 | 0        | 0 | O                                                                                                   | 0 |
| 25             | 1        | 0           | 0 | 1 | 0           | 0           |          | 0 | 0        |   | 0                                                                                                   | 0 |
| 26             | $\Omega$ | 1           | 0 | 0 | 0           | 0           | 0        | 1 | 0        | 0 |                                                                                                    | 0 |
| 27             | 0        | 1           | 0 | 0 | 1           | 0           | 0        | 1 | 0        | 0 |                                                                                                    | 0 |
| 28             | $\Omega$ | $\Omega$    |   | 1 | 0           | 0           | $\Omega$ | 0 |          |   | 0                                                                                                   | 0 |

**Tabela D.3**: Variáveis espaciais globais – ano meta

| ZTs | Q1<br>D        | $D_Q2$      | $D_$ Q3      | $R_Q1$ | $R_Q2$ | $R_Q3$       | X21_Q1      | X21_Q2 | X21_Q3 | X51_Q1 | X51<br>Q2 | X51<br>Q3 |
|-----|----------------|-------------|--------------|--------|--------|--------------|-------------|--------|--------|--------|-----------|-----------|
| 29  | 0              | 0           | 1            | 1      | 0      | 0            | 0           | 0      | 1      |        | 0         | 0         |
| 30  | 0              | 0           | 0            | 1      | 0      | 0            | 0           | 0      | 0      |        | 0         | 0         |
| 31  | $\mathbf 0$    | $\mathbf 0$ | 1            | 1      | 0      | 0            | $\mathbf 0$ | 0      | 1      | 1      | 0         | 0         |
| 32  | $\Omega$       | 0           | 1            | 0      | 1      | 0            | $\mathbf 0$ | 0      | 1      | 0      | 0         |           |
| 33  | 0              | 0           | 0            | 0      | 1      | 0            | 0           | 0      | 0      | 0      | 1         | 0         |
| 34  | 0              | 1           | 0            | 0      | 1      | 0            | $\mathbf 0$ | 1      | 0      | 0      |           | 0         |
| 35  | 1              | $\mathbf 0$ | 0            | 1      | 0      | 0            | $\mathbf 0$ | 0      | 1      | 1      | 0         | 0         |
| 36  | $\Omega$       | 0           | 0            | 1      | 0      | 0            | $\mathbf 0$ | 1      | 0      | 0      | 0         | 0         |
| 37  | 0              | 1           | 0            | 0      | 0      | 1            | 0           | 1      | 0      | 0      | 1         | 0         |
| 38  | $\overline{0}$ | 1           | 0            | 0      | 1      | 0            | $\mathbf 0$ | 1      | 0      | 0      | 1         | 0         |
| 39  | 0              | 1           | 0            | 0      | 0      | 0            | $\mathbf 0$ | 1      | 0      | 0      | 0         |           |
| 40  | $\Omega$       | 4           | 0            | 1      | 0      | 0            | 0           | 1      | 0      | 1      | 0         | 0         |
| 41  | $\mathbf 0$    | 1           | 0            | 1      | 0      | 0            | $\mathbf 0$ | 1      | 0      | 1      | 0         | 0         |
| 42  | 0              |             | 0            | 1      | 0      | 0            | 0           | 1      | 0      | 0      | 0         |           |
| 43  | $\mathbf 0$    | 1           | 0            | 0      | 0      | 1            | 0           | 1      | 0      | 0      | 1         | 0         |
| 44  | 0              | 0           | 1            | 0      | 1      | 0            | 0           | 0      | 1      | 0      | 1         | 0         |
| 45  | 0              | 0           | 1            | 0      | 1      | 0            | 0           | 0      | 1      | 0      |           | 0         |
| 46  | 0              | 1           | 0            | 0      | 0      | $\mathbf{1}$ | $\mathbf 0$ | 1      | 0      | 0      |           | 0         |
| 47  | 0              | 1           | 0            | 0      | 0      | 0            | 0           | 1      | 0      | 0      | 1         | 0         |
| 50  | 0              |             | 0            | 0      | 1      | 0            | 0           | 1      | 0      | 0      |           | 0         |
| 51  | 0              | 0           | 1            | 0      | 0      | 0            | 0           | 0      | 1      | 0      | 0         | 0         |
| 52  | $\overline{0}$ | 1           | 0            | 1      | 0      | 0            | 0           | 1      | 0      | 0      | 1         | 0         |
| 53  | $\mathbf 0$    | 1           | 0            | 1      | 0      | 0            | $\mathbf 0$ | 1      | 0      | 0      | 1         | 0         |
| 54  | $\Omega$       | $\Omega$    | $\mathbf{1}$ | 0      | 0      | 0            | $\mathbf 0$ | 1      | 0      | 0      |           | $\Omega$  |

**Tabela D.3**: Continuação

### **Tabela D.3**: Continuação

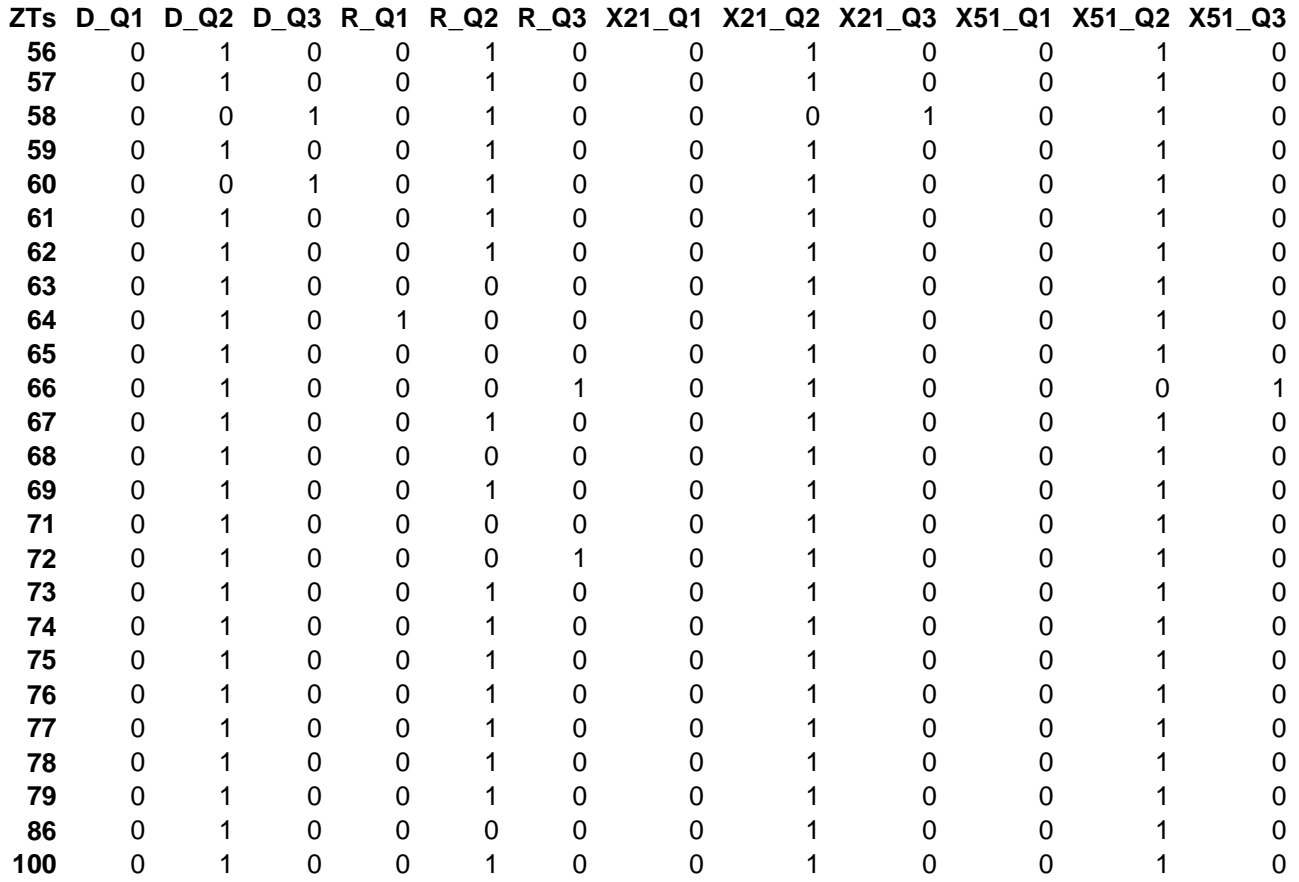

| ZTs      | LISA D            | LISA R            | LISA X21 LISA X51 |                  |
|----------|-------------------|-------------------|-------------------|------------------|
| 2        | 1,7628            | 0,1886            | 2,5309            | 1,0581           |
| 3        | 1,1898            | 0,4229            | 1,7565            | 0,3355           |
| 4        | 4,9494            | 0,1222            | 6,2082            | 2,0727           |
| 5        | 6,1191            | -0,0430           | 7,9144            | 2,4407           |
| 7        | 2,7071            | 0,4235            | 2,9073            | 3,3832           |
| 8        | 4,4073            | 0,1448            | 4,7257            | 4,8152           |
| 10       | 3,4967            | 0,0047            | 4,3742            | 1,4478           |
| 12       | -0.2244           | 0,1626            | -0,1465           | -0,1790          |
| 13       | 1,7147            | 1,1654            | 1,5621            | 4,1659           |
| 14       | 1,5036            | 0,5687            | 1,1929            | 2,5398           |
| 15       | 1,2466            | 0,1845            | 0,9947            | 1,6861           |
| 16       | 1,2573            | 0,0024            | 1,3475            | 0,8828           |
| 17       | 1,2513            | -0,0076           | 1,3280            | 0,4704           |
| 18       | 0,0591            | 0,0283            | 0,0165            | -0,0932          |
| 19       | -0,0986           | 0,1460            | -0,0660           | 0,3515           |
| 20       | 0,0361            | 2,0642            | 0,0203            | 1,2686           |
| 21       | 0,1981            | 2,4101            | 0,1082            | 1,3480           |
| 22       | 0,1444            | 0,3680            | 0,0416            | 0,4969           |
| 23       | -0,1267           | -0,0116           | -0,0736           | -0,1126          |
| 24       | -0,0471           | -0,0249           | -0,0270           | -0,0287          |
| 25       | 0,4463            | 0,2185            | 0,3402            | 0,5882           |
| 26       | 0,0049            | -0,0649           | 0,0546            | 0,0271           |
| 27       | 0,3866            | 0,4310            | 0,2583            | 0,3185           |
| 28       | -0,0392           | 0,1001            | -0,0383           | 0,0968           |
| 29       | -0,0797           | 1,8089            | $-0,0375$         | 0,3652           |
| 30       | $-0,0776$         | 3,2636            | -0,0382           | 0,0535           |
| 31       | -0,1462           | 1,0228            | $-0,1368$         | 0,1686           |
| 32       | $-0,0072$         | 0,0043            | $-0,0068$         | -0,0004          |
| 33       | $-0,0553$         | 0,2960            | $-0,0081$         | 0,0502           |
| 34       | 0,0184            | 0,1200            | 0,0557            | 0,1314           |
| 35       | 0,0457            | 0,8913            | -0,0152           | 0,2044           |
| 36       | -0,0317           | 0,3365            | 0,0402            | -0,0026          |
| 37       | 0,1413            | -0,0045           | 0,1899            | 0,1781           |
| 38       | 0,8688            | 1,2159            | 0,6842            | 1,0766           |
| 39       | 0,0894            | -0,1100           | 0,0421            | -0,0048          |
| 40       | 0,0197            | 0,3828            | 0,0112            | 0,0915           |
| 41       | 0,0948            | 3,3222            | 0,0700            | 0,1761           |
| 42       | 0,1702            | 1,9354            | 0,1655            | -0,0059          |
| 43       | 0,0200            | -0,0146           | 0,1244            | 0,1703           |
| 44       | -0,0874           | 0,4545            | -0,0765           | 0,1094           |
| 45       | -0,1915           | 0,6043            | -0,0989           | 0,1840           |
| 46       | 0,1152            | -0,0808           | 0,1994            | 0,2877           |
| 47       | 0,1328            | $-0,3098$         | 0,2066            | 0,1500           |
| 50       | 0,0907            | 0,0917            | 0,0842            | 0,0523           |
| 51       | $-0,0650$         | $-0,3912$         | -0,0754           | -0,0032          |
| 52       | 0,2961            | 0,2258            | 0,2253            | 0,0538           |
| 53<br>54 | 0,2954<br>-0,2479 | 1,3286<br>-0,0371 | 0,3360            | 0,0386           |
| 56       | 0,1533            | 0,4862            | 0,0570<br>0,2797  | 0,3030<br>0,5658 |
| 57       | 0,1005            | 0,6673            | 0,2138            | 0,5830           |
|          |                   |                   |                   |                  |

**Tabela D.4**: Variáveis espaciais locais – ano meta

### **Tabela D.4**: continuação

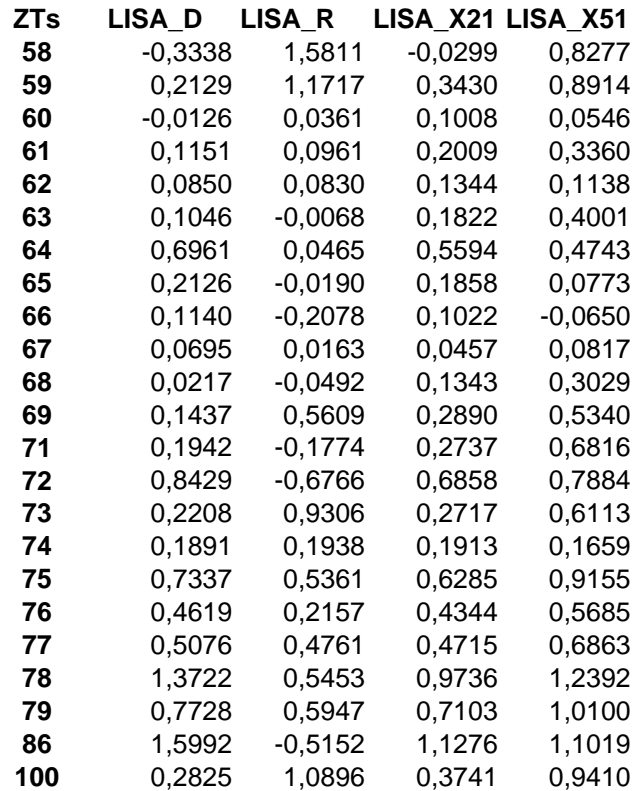

## **ANEXO E – MATRIZ DE CORRELAÇÃO - VARIÁVEIS ESPACIAIS E VPBD**

|                     | <b>VPBD</b> | D<br>Q1 | Q2<br>D | D<br>Q3 | $R_Q$ 1 | $R_Q2$  | $R_{.}$ Q3 | X21_Q1  | $X21_Q2$ | X21_Q3 X51_Q1 |         |         |         |         | X51_Q2   X51_Q3   X53_Q1   X53_Q2   X53_Q3 |         |
|---------------------|-------------|---------|---------|---------|---------|---------|------------|---------|----------|---------------|---------|---------|---------|---------|--------------------------------------------|---------|
| <b>VPBD</b>         |             | 0.39    | $-0.42$ | 0.11    | 0.27    | $-0.36$ | 0.03       | 0.32    | $-0.40$  | 0.18          | 0.39    | $-0.37$ | 0.04    | 0.14    | $-0.30$                                    | 0.19    |
| $D_Q$ 1             | 0.39        |         | $-0.78$ | $-0.22$ | 0.58    | $-0.56$ | $-0.11$    | 0.98    | $-0.87$  | $-0.05$       | 0.83    | $-0.76$ | 0.07    | 0.42    | $-0.43$                                    | 0.01    |
| $D_Q2$              | $-0.42$     | $-0.78$ |         | $-0.30$ | $-0.54$ | 0.58    | 0.17       | $-0.76$ | 0.89     | $-0.23$       | $-0.72$ | 0.78    | $-0.12$ | $-0.40$ | 0.57                                       | $-0.19$ |
| $D_$ Q3             | 0.11        | $-0.22$ | $-0.30$ |         | $-0.10$ | 0.11    | $-0.08$    | $-0.21$ | 0.00     | 0.54          | $-0.11$ | 0.09    | 0.14    | $-0.04$ | $-0.16$                                    | 0.40    |
| $R_Q$ 1             | 0.27        | 0.58    | $-0.54$ | $-0.10$ |         | $-0.70$ | $-0.17$    | 0.55    | $-0.62$  | 0.09          | 0.74    | $-0.70$ | $-0.02$ | 0.63    | $-0.55$                                    | $-0.10$ |
| $R_Q2$              | $-0.36$     | $-0.56$ | 0.58    | 0.11    | $-0.70$ | 1       | $-0.29$    | $-0.54$ | 0.60     | $-0.01$       | $-0.74$ | 0.76    | 0.09    | $-0.61$ | 0.60                                       | 0.08    |
| $R_{}$ Q3           | 0.03        | -0.11   | 0.17    | $-0.08$ | $-0.17$ | $-0.29$ |            | $-0.10$ | 0.14     | $-0.06$       | $-0.09$ | 0.05    | $-0.06$ | 0.08    | 0.05                                       | -0.10   |
| X21_Q1              | 0.32        | 0.98    | $-0.76$ | $-0.21$ | 0.55    | $-0.54$ | $-0.10$    |         | $-0.85$  | -0.16         | 0.80    | $-0.73$ | 0.07    | 0.44    | $-0.42$                                    | $-0.06$ |
| $X21_Q2$            | $-0.40$     | $-0.87$ | 0.89    | 0.00    | $-0.62$ | 0.60    | 0.14       | $-0.85$ | 1        | $-0.25$       | $-0.81$ | 0.84    | $-0.14$ | $-0.45$ | 0.49                                       | $-0.02$ |
| $X21_Q3$            | 0.18        | $-0.05$ | $-0.23$ | 0.54    | 0.09    | $-0.01$ | $-0.06$    | $-0.16$ | $-0.25$  |               | 0.08    | $-0.14$ | 0.22    | $-0.05$ | $-0.07$                                    | 0.25    |
| X51_Q1              | 0.39        | 0.83    | $-0.72$ | $-0.11$ | 0.74    | $-0.74$ | $-0.09$    | 0.80    | $-0.81$  | 0.08          |         | $-0.79$ | $-0.15$ | 0.58    | $-0.53$                                    | $-0.04$ |
| X51_Q2              | $-0.37$     | $-0.76$ | 0.78    | 0.09    | $-0.70$ | 0.76    | 0.05       | $-0.73$ | 0.84     | $-0.14$       | $-0.79$ | 1       | $-0.25$ | $-0.57$ | 0.55                                       | 0.05    |
| $X51$ <sup>Q3</sup> | 0.04        | 0.07    | $-0.12$ | 0.14    | $-0.02$ | 0.09    | $-0.06$    | 0.07    | $-0.14$  | 0.22          | $-0.15$ | $-0.25$ |         | $-0.05$ | 0.04                                       | 0.08    |
| X53_Q1              | 0.14        | 0.42    | $-0.40$ | $-0.04$ | 0.63    | $-0.61$ | 0.08       | 0.44    | $-0.45$  | -0.05         | 0.58    | $-0.57$ | $-0.05$ | 1       | $-0.62$                                    | $-0.28$ |
| X53_Q2              | $-0.30$     | $-0.43$ | 0.57    | $-0.16$ | $-0.55$ | 0.60    | 0.05       | $-0.42$ | 0.49     | $-0.07$       | $-0.53$ | 0.55    | 0.04    | $-0.62$ | 1                                          | $-0.31$ |
| X53_Q3              | 0.19        | 0.01    | $-0.19$ | 0.40    | $-0.10$ | 0.08    | $-0.10$    | $-0.06$ | $-0.02$  | 0.25          | $-0.04$ | 0.05    | 0.08    | $-0.28$ | $-0.31$                                    | 1       |
| LISA_D              | $-0.15$     | 0.39    | $-0.18$ | $-0.22$ | 0.39    | $-0.23$ | $-0.09$    | 0.41    | $-0.27$  | $-0.16$       | 0.41    | $-0.25$ | $-0.11$ | 0.33    | $-0.09$                                    | $-0.20$ |
| LISA_R              | $-0.05$     | 0.27    | $-0.18$ | $-0.09$ | 0.55    | $-0.23$ | $-0.23$    | 0.26    | $-0.24$  | 0.01          | 0.34    | $-0.28$ | $-0.07$ | 0.37    | $-0.24$                                    | $-0.07$ |
| <b>LISA_X21</b>     | $-0.10$     | 0.38    | $-0.22$ | $-0.16$ | 0.41    | $-0.27$ | $-0.08$    | 0.39    | $-0.29$  | $-0.12$       | 0.41    | $-0.28$ | $-0.11$ | 0.37    | $-0.16$                                    | $-0.17$ |
| <b>LISA_X51</b>     | $-0.05$     | 0.44    | $-0.27$ | $-0.16$ | 0.51    | $-0.31$ | $-0.12$    | 0.46    | $-0.34$  | $-0.12$       | 0.51    | $-0.31$ | $-0.16$ | 0.41    | $-0.21$                                    | $-0.17$ |
| <b>LISA_X53</b>     | $-0.01$     | 0.06    | $-0.01$ | $-0.05$ | 0.27    | $-0.15$ | $-0.05$    | 0.07    | $-0.07$  | $-0.03$       | 0.21    | $-0.12$ | $-0.16$ | 0.45    | 0.10                                       | $-0.47$ |

**Tabela E.1**: Matriz de correlação das variáveis espaciais e a variável dependente VPBD – dados do ano base

|             | <b>LISA D</b> | LISA R  | LISA X21 | <b>LISA_X51</b> | LISA X53 |
|-------------|---------------|---------|----------|-----------------|----------|
| <b>VPBD</b> | $-0.15$       | $-0.05$ | $-0.10$  | $-0.05$         | $-0.01$  |
| $D_Q$ 1     | 0.39          | 0.27    | 0.38     | 0.44            | 0.06     |
| $D_Q2$      | $-0.18$       | $-0.18$ | $-0.22$  | $-0.27$         | $-0.01$  |
| $D_$ Q3     | $-0.22$       | $-0.09$ | $-0.16$  | $-0.16$         | $-0.05$  |
| $R_Q$ Q1    | 0.39          | 0.55    | 0.41     | 0.51            | 0.27     |
| <b>R Q2</b> | $-0.23$       | $-0.23$ | $-0.27$  | $-0.31$         | $-0.15$  |
| <b>R</b> Q3 | $-0.09$       | $-0.23$ | $-0.08$  | $-0.12$         | $-0.05$  |
| X21 Q1      | 0.41          | 0.26    | 0.39     | 0.46            | 0.07     |
| $X21_Q2$    | $-0.27$       | $-0.24$ | $-0.29$  | $-0.34$         | $-0.07$  |
| X21_Q3      | $-0.16$       | 0.01    | $-0.12$  | $-0.12$         | $-0.03$  |
| X51_Q1      | 0.41          | 0.34    | 0.41     | 0.51            | 0.21     |
| X51_Q2      | $-0.25$       | $-0.28$ | $-0.28$  | $-0.31$         | $-0.12$  |
| X51_Q3      | $-0.11$       | $-0.07$ | $-0.11$  | $-0.16$         | $-0.16$  |
| X53_Q1      | 0.33          | 0.37    | 0.37     | 0.41            | 0.45     |
| X53_Q2      | $-0.09$       | $-0.24$ | $-0.16$  | $-0.21$         | 0.10     |
| X53 Q3      | $-0.20$       | $-0.07$ | $-0.17$  | $-0.17$         | $-0.47$  |
| LISA_D      | 1             | 0.35    | 0.97     | 0.90            | 0.39     |
| LISA_R      | 0.35          | 1       | 0.35     | 0.57            | 0.27     |
| LISA X21    | 0.97          | 0.35    | 1        | 0.86            | 0.37     |
| LISA X51    | 0.90          | 0.57    | 0.86     | 1               | 0.38     |
| LISA X53    | 0.39          | 0.27    | 0.37     | 0.38            | 1        |

**Tabela E.1**: Continuação

# **ANEXO F – AUTOCORRELAÇÃO ESPACIAL ANO META**

| <b>Variável</b><br>dependente     | Dados por ZT                                | I de Global de<br><b>Moran</b> |
|-----------------------------------|---------------------------------------------|--------------------------------|
| <b>VPBD</b>                       | Viagens produzidas de base domiciliar       | 0.2849                         |
| <b>Variáveis</b><br>independentes | Dados por ZT                                | I de Global de<br><b>Moran</b> |
| POP T                             | Número total de habitantes                  | 0.2379                         |
| <b>FROTA</b>                      | Número total de veículos particulares       | 0.1990                         |
| <b>RENDA</b>                      | Renda média mensal por domicilio            | 0.4404                         |
| <b>DENSI</b>                      | Densidade (habitantes por km <sup>2</sup> ) | 0.5681                         |
| <b>X21</b>                        | Número de domicílios por Km <sup>2</sup>    | 0.6428                         |
| <b>X51</b>                        | Veículos particulares por km <sup>2</sup>   | 0.6279                         |

**Tabela F.1**:Índices I de Moran para as variáveis do ano meta